# КИРИЙ Михаил Никитович

# Выпускная квалификационная работа Разработка и исследование системы управления электроприводами

Уровень образования: бакалавриат Направление 01.03.02 «Прикладная математика и информатика» Основная образовательная программа СВ.5005.2015 «Прикладная математика, фундаментальная информатика и программирование»

> Научный руководитель: доцентр, кафедра компьютерных технологий и систем, к.ф. - м.н. Коровкин Максим Васильевич

> > Рецензент: Горицков Петр Никитич

Санкт-Петербург 2021 г.

# Содержание

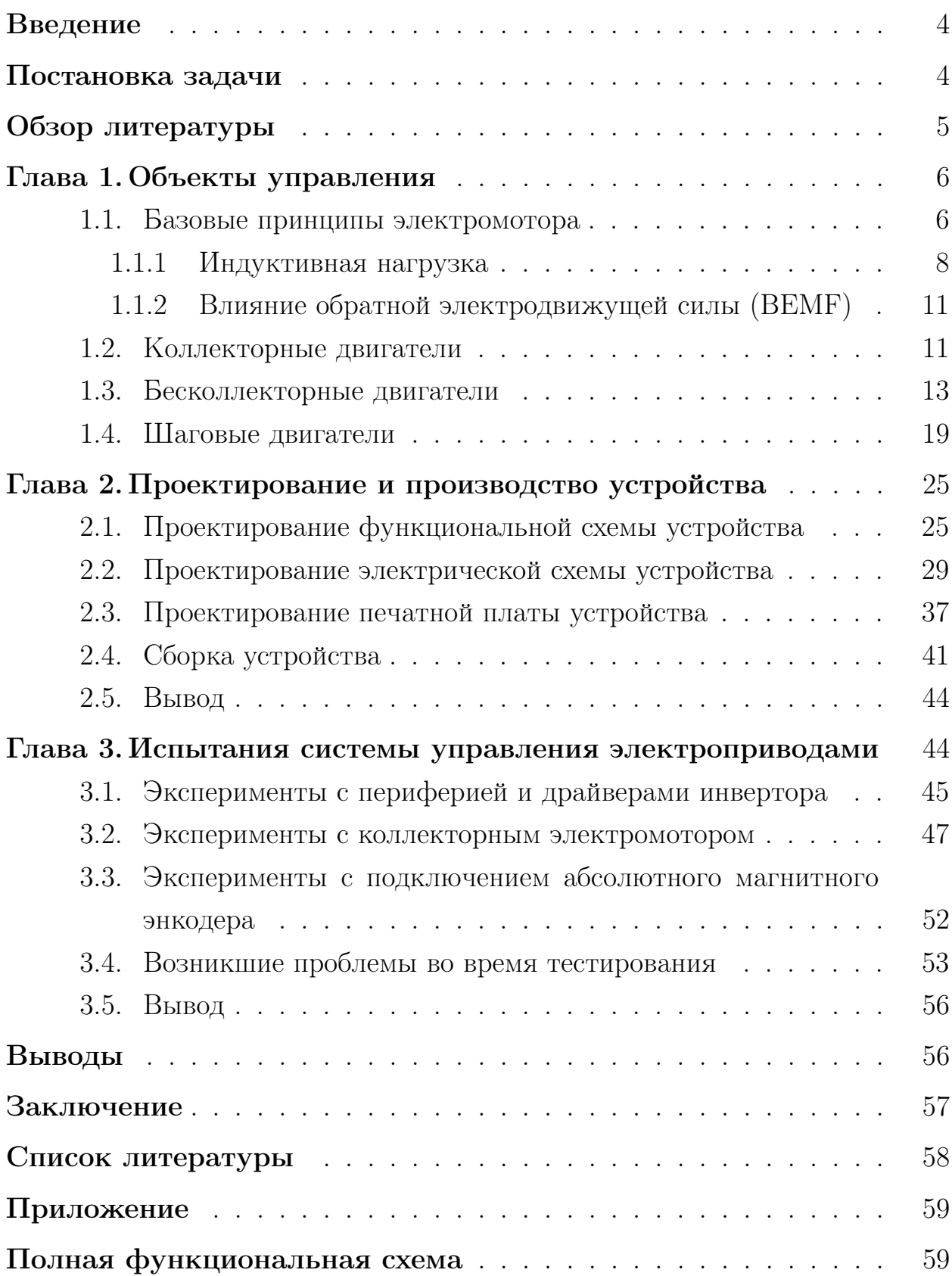

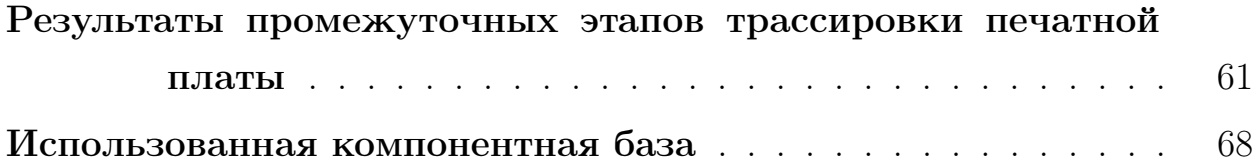

#### <span id="page-3-0"></span>Введение

В современном мире существует множество электромеханических систем, работающих на основе различных по типу электроприводных устройств. Особенно устройств с использованием электрического двигателя. И, как известно, любой электромашине нужен контроллер, обеспечивающий требуемое управление. Обычно это отдельный узел системы, занимающийся этой задачей. Так, например, контроллер стабилизирующего подвеса для камеры имеет определенную функциональность и изготовлен именно под эту задачу – обрабатывать данные с датчиков положения и плавно управлять электродвигателями для выхода на нужную траекторию. В то время, как у квадрокоптера уже другой набор требований к управляющему узлу - отсутствует необходимость вращать двигатель в обе стороны.

Получается, что даже незначительные различия в требованиях к вращению ведут к появлению абсолютно разных по характеристикам и структуре управляющих систем. Это делает их дешевле и проще, но, в то же время, сильно уменьшает их универсальность. Поэтому проектирование и создание устройства способного управлять различными электроприводными системами стало интересной и актуальной задачей.

#### <span id="page-3-1"></span>Постановка задачи

В процессе работы над созданием стенда для натурных испытаний и исследования различных управляющих алгоритмов с применением электропривода, обнаружилась проблема узко направленности доступных драйверов и неудовлетворенности имеющимися у них техническими характеристиками. Оказалось практически невозможным собрать удовлетворяющий исследователя стенд, для проведения запланированных исследований. Поэтому была поставлена задача реализации управляющей системы, удовлетворяющей следующим требования:

- переопределение характеристик разрабатываемого устройства не должно требовать физического вмешательства в электрическую схему;
- переопределение характеристик должно осуществляться на программном уровне, в текущих допусках используемых интегральных схем

 $(MC);$ 

- наличие возможности перепрограммирования управляющего алгорит-Ma;
- наличие интерфейса обмена данными с внешним компьютером;
- наличие трехфазного выхода для работы с большим количеством типов электрических двигателей;
- наличие возможности подключения внешних датчиков и других измерительных систем;
- наличие защиты микроконтроллера и других важных узлов электрической схемы от короткого замыкания и других ошибок, ведущих к выходу ИС из строя;
- масштабируемость устройства на различные типоразмеры электродвигателей должна осуществляться за счет замены компонентов, используемых на схеме, а не перестройки ее структуры;
- ограничения на габариты устройства: не более  $100 \times 100 \times 30$  mm.

Также после производства испытательного образца необходимо провести тестирование полученного устройства в различных режимах работы.

### <span id="page-4-0"></span>Обзор литературы

Перед началом работы над задачей был проведен обзор существующих на рынке решений, среди которых можно однозначно выделить работы  $-$  [9] и [10], как лучшие. Есть и другие практические реализации, однако их присутствие на рынке сильно ограничено различным факторами. Описание их действия и наблюдение за работой у различных зарубежных исследователей помогло сформировать цели задачи и наметить собственные подходы к реализации устройства.

В процессе работы, на этапах получения теоретической информации об электромашинах, использовались такие документы, как – [1], [2]. В них

однозначно определены все понятия и объекты, использующиеся в данном исследовании. Также были полезны статьи, взятые из открытых источников – [6], [7], [8], в которых описаны различные особенности, связанные с управлением электромоторами, например, подходы к реализации защиты от перегрузки по току в промышленных решениях. На всем протяжении проектирования, реализации и исследования использовались следующие книги – [3], [4], [5]. В них изложено практически все, что касается разработки радиоэлектронных устройств. Использование этих книг как настольных справочников облегчило понимание многих электрических процессов, а важные заметки и таблицы авторов и переводчиков помогли правильно составить нужные электрические схемы. Во время трассировки печатной платы использовалась документация на соответствующие компоненты -[11], [12], [13], [14]. Инженеры называют их «даташитами», потому что они содержат в себе все необходимые данные по применению, условиям применения и монтажу компонентов.

# <span id="page-5-0"></span>Глава 1. Объекты управления

#### <span id="page-5-1"></span>Базовые принципы электромотора  $1.1$

Управляющее устройство проектируется под конкретную задачу и конкретный тип двигателя. В данном случае требуется сохранить возможность использования электромоторов различного типа. Все электродвигатели объединяет одно – они преобразуют электрическую энергию в механическую, а именно – в крутящий момент. Это преобразование обычно достигается путем генерации электромагнитного поля посредством электрического тока, протекающего в одной или нескольких катушках. Основными элементами вращающегося электродвигателя являются: статор неподвижная часть, корпус двигателя и ротор – вращающаяся часть. Взаимодействующие между собой электромагнитные поля, обычно создаются при помощи постоянных магнитов и электромагнитов – соленоидов. Соотношение между электрической энергией - током, и электромагнитным полем, генерируемым соленоидом - катушкой, получается по следующей

формуле:

$$
B=k\cdot I_{ph},
$$

где

 $B$  – магнитная индукция электромагнитного поля;

 $I_{ph}$  – значение электрического тока в катушке;

 $k$  – коэффициент, зависящий от параметров соленоида.

Выходной крутящий момент электродвигателя зависит от напряженности электромагнитных полей ротора, статора и от их фазового соотношения:

$$
T_q \propto B_{rot} \cdot B_{sta} \cdot \sin(\theta) \propto I_{ph} \cdot \sin(\theta),
$$

где

 $T_q$  – выходной крутящий момент;

 $B_{rot}$  – магнитная индукция ротора;

 $B_{sta}$  – магнитная индукция статора;

 $I_{ph}$  – значение электрического тока в катушке;

 $\theta$  – угол между двумя электромагнитными полями – угол нагрузки.

Ясно, что максимальный выходной крутящий момент, а затем и максимальный КПД достигается при угле нагрузки в 90◦ .

Вращение электромагнитного поля ротора вызывает изменение электромагнитного потока в соленоиде. Следовательно, генерируется электродвижущая сила, обращенная к изменению потока – закон Ленца. Этот эффект называется обратной электродвижущей силой (ЭДС) – Back Electromotive Force (BEMF), и она пропорциональна скорости двигателя в соответствии с формулой:

$$
V_{BEMF}=k_e\cdot Speed,
$$

где

 $V_{BEMF}$  – наведенное обратной электродвижущей силой напряжение;

 $Speed -$  скорость вращения электродвигателя;

 $k_e$  – коэффициент, зависящий от параметров соленоида.

Подытожив, работа вращающегося электродвигателя основана на следующих моментах:

7

- по крайней мере одно из двух электромагнитных полей генерируется соленоидом, несущим электрический ток;
- фазовое соотношение между электромагнитным полем ротора и статора – угол нагрузки – всегда должен быть больше  $0^{\circ}$ , чтобы поддерживать электродвигатель в движении – отрицательный угол нагрузки обращает вращение в противоположную сторону;
- выходящий крутящий момент зависит как от электрического тока соленоида, так и от угла нагрузки;
- вращение двигателя вызывает обратную электродвижущую силу, противодействующую самому движению.

#### <span id="page-7-0"></span>1.1.1 Индуктивная нагрузка

Индуктивная нагрузка, в том числе и фазы электромотора, может быть представлена в виде LR цепи – цепи, состоящей из индуктивности и резистора (см. рисунок [1\)](#page-7-1), которая накапливает энергию в виде электрического тока. Прикладывая напряжение к нагрузке, можно изменить величину электрического тока, накопленного в индуктивности.

<span id="page-7-1"></span>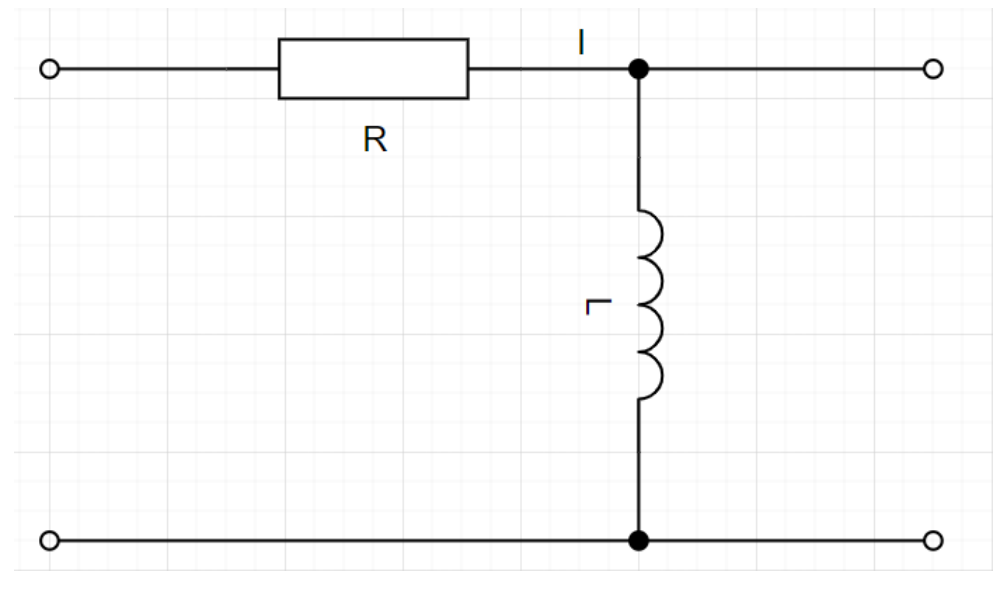

Рис. 1: Общий вид LR цепи

Всего получаем три возможных сценария:

• Зарядка. Индуктивность заряжается под действием приложенного напряжения

$$
i(t) = \frac{V_s}{R} + (i(0) - \frac{V_s}{R}) \cdot e^{-t \cdot \frac{R}{L}},
$$

где

- $R$  сопротивление резистора в LR цепи;
- $V_s$  приложенное к LR цепи напряжение;
- $L$  индуктивность;
- $i(t)$  функция изменения электрического тока в LR цепи;

 $i(0)$  – значение электрического тока в LR цепи в начальный момент времени;

• Замыкание. Индуктивность медленно разряжается, замкнувшись на себе

$$
i(t) = i(0) \cdot e^{-t \cdot \frac{R}{L}},
$$

где

 $R$  – сопротивление резистора в LR цепи;

 $L$  – индуктивность;

 $i(t)$  – функция изменения электрического тока в LR цепи;

 $i(0)$  – значение электрического тока в LR цепи в начальный момент времени;

• Разрядка. Индуктивность быстро разряжается под действием приложенного напряжения

$$
i(t) = -\frac{V_s}{R} + (i(0) + \frac{V_s}{R}) \cdot e^{-t \cdot \frac{R}{L}},
$$

где

 $R$  – сопротивление резистора в LR цепи;

 $V_s$  – приложенное к LR цепи напряжение;

 $L$  – индуктивность;

 $i(t)$  – функция изменения электрического тока в LR цепи;

 $i(0)$  – значение электрического тока в LR цепи в начальный момент времени.

В качестве примера рассмотрим метод широтно-импульсной модуляции (ШИМ). ШИМ – один из самых распространенных методов управления электрическим током, также известный под названием метода фиксированного отключения. Это замкнутый обратной связью подход, который подразумевает измерение контролируемого электрического тока. Как частота ШИМ, так и рабочий цикл изменяются в зависимости от целевого электрического тока и граничных условий.

Весь метод строится на двух действиях (см. рисунок [2\)](#page-9-0):

- катушка заряжается от шины питания до тех пор, пока целевое значение электрического тока не будет достигнуто;
- катушка закорачивается на фиксированное время и теряет накопленную энергию.

<span id="page-9-0"></span>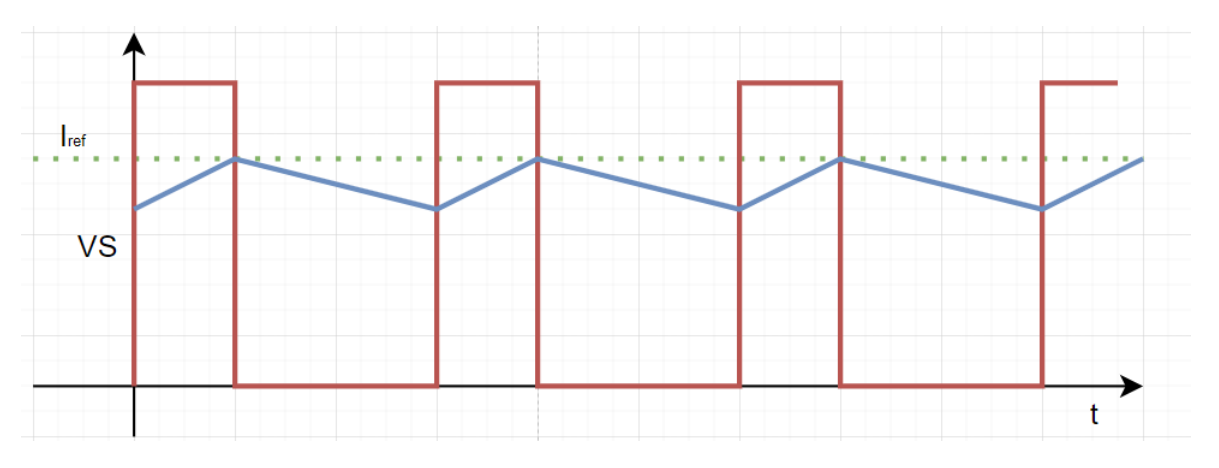

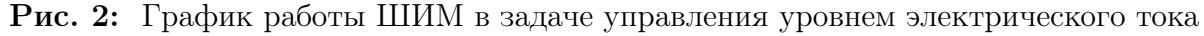

Для измерения протекающего электрического тока используется токочувствительный резистор. Когда LR цепь находится в состоянии зарядки, электрический ток нагрузки пройдет через резистор на землю ( $\mathrm{GND}$ ). И тогда результирующее падение напряжения будет пропорционально электрическому току:

$$
V_{sense} = i_{load} \cdot R_{sense},
$$

где

 $V_{sense}$  – результирующее напряжение;

 $R_{sense}$  – сопротивление резистора;

 $i_{load}$  – электрический ток нагрузки.

В зависимости от направления электрического тока падение напряжения на токочувствительном резисторе может быть как положительным, так и отрицательным. Считывание отрицательных напряжений требует специальной схемы формирования сигнала.

#### <span id="page-10-0"></span>1.1.2 Влияние обратной электродвижущей силы (BEMF)

Обратная электродвижущая сила может изменить поведение системы следующим образом:

- LR-цепь в состоянии зарядки. Если  $BEMF > 0$ , то обратная ЭДС будет замедлять нарастание электрического тока, так как взаимодействующие силы противоположно направленны. Если BEMF < 0, то нарастание электрического тока будет происходить быстрее в следствие сонаправленности сил;
- LR-цепь в замкнутом состоянии. Если  $BEMF > 0$ , то обратная ЭДС увеличит падение электрического тока. Если  $BEMF < 0$ , то обратная ЭДС уменьшит падение электрического тока;
- LR-цепь в состоянии разрядки. Если  $BEMF > 0$ , то обратная ЭДС сонаправлена с вектором протекания электрического тока и ускоряет его падение. Если  $BEMF < 0$ , то обратная ЭДС противоположно направлена вектору протекания электрического тока, и замедляет его падение.

### <span id="page-10-1"></span>1.2 Коллекторные двигатели

Коллекторный двигатель – вращающаяся машина, у которой хотя бы одна из обмоток, участвующих в процессе преобразования энергий, соединена с коллектором, который за счет щеточного механизма или иного механического способа обеспечивает своевременное переключение фаз. Конструкция и схема данного электромотора представлены на рисунках [3](#page-11-0) и [4.](#page-13-0) Двигатель может работать как от переменного тока, так и от постоянного. Достаточно распространен, прост в управлении, имеет высокий момент и быстродействие, а также доступную стоимость.

<span id="page-11-0"></span>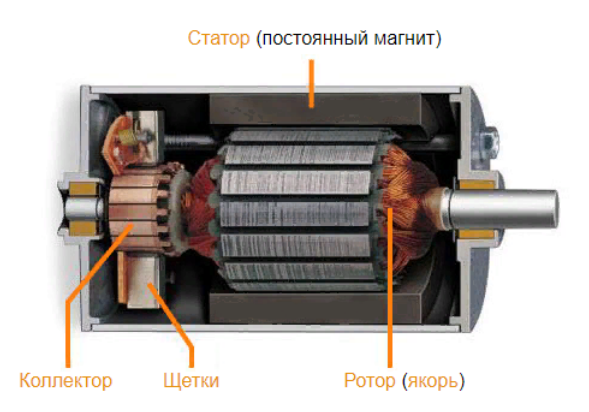

Рис. 3: Конструкция коллекторного двигателя с постоянными магнитами

Однако, из-за наличия механизма переключения фаз внутри самой машины, коллекторные двигатели накладывают большие ограничения на доступные методы управления вращением, кроме того, щеточный механизм снижает надежность двигателя. Однако, перечисленные особенности не препятствуют использованию разрабатываемой управляющей системы в контролировании вращения коллекторного двигателя. Получим ключевые особенности для данного типа электромотора:

- напряженность электромагнитного поля пропорциональна электрическому току, подаваемому на обмотки двигателя;
- вращение электромагнитного поля автоматически получается при коммутации активной катушки с помощью механических переключателей;
- угол нагрузки почти постоянен и составляет примерно 90°, что обеспечивает максимальную доступную эффективность – соотношение электрического тока и крутящего момента;
- двигатель управляется непосредственным приложением напряжения к выводам двигателя. При этом, чем выше напряжение, тем выше скорость вращения. При смене полярности приложенного напряжения двигатель начинает вращаться в противоположном направлении;
- максимальный крутящий момент ограничен номинальным электрическим током двигателя и достигается при нулевой скорости – момент пуска;

• максимальная скорость ограничена напряжением питания и достигается при отсутствии нагрузок на валу.

Для описания поведения LR-цепи при воздействии гармонического сигнала воспользуемся определением электрического импеданса – комплексным сопротивлением между двумя узлами цепи. При известных обобщенных импедансах резистора и индуктивности получим следующее результирующее выражение для каждой фазы:

$$
Z_{ph} = R_{ph} + i\omega L_{ph},
$$

где

 $Z_{ph}$  – импеданс LR-цепи коллекторного электродвигателя;

 $i$  – мнимая единица;

 $\omega$  – пиклическая частота:

 $R_{ph}$  – обобщенный импеданс резистора;

 $\mathcal{L}_{ph}$  – обобщенный импеданс индуктивности.

При этом обратная ЭДС генерируется:

$$
V_{BEMF}=k_e\cdot Speed,
$$

где

 $V_{BEMF}$  – наведенное обратной ЭДС напряжение;

 $Speed -$  скорость вращения электродвигателя;

 $k_e$  – коэффициент, зависящий от параметров коллекторного электродвигателя.

#### <span id="page-12-0"></span>1.3 Бесколлекторные двигатели

Существует различные типы бесколлекторных электродвигателей: однофазные, двухфазные и трехфазные. В данном исследовании будет рассмотрен подробно трехфазный вариант бесколлекторного двигателя, как более основной и доступный. Однако, большинство соображений можно распространить и на другие типы бесколлекторных моторов.

<span id="page-13-0"></span>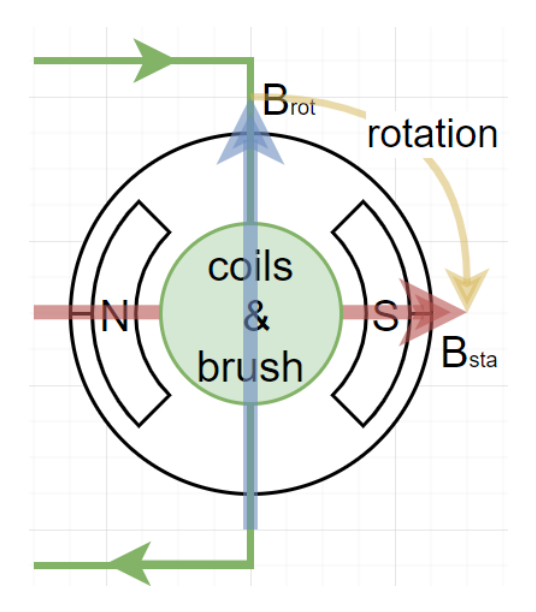

Рис. 4: Схема коллекторного двигателя с постоянными магнитами

Бесколлекторная вращающаяся машина преобразует энергию без участия скользящих контактов. В свою очередь, эти двигатели делятся на машины асинхронного и синхронного типа:

- асинхронные двигатели: надежны, просты в конструкции, имеют высокий спрос в промышленности и доступны. Среди них есть однодвух- и трехфазные модели. Частота вращения ротора и поля, порождающего движение, не совпадают. Обычно недостатком считают сложность управления ведь механизм переключения фаз отсутствует;
- очевидно, что синхронные машины получили свое название за счет равных частот вращения ротора и поля, возбуждающего движение. Обычно используются в задачах, где требуется повышенная точность, мощность и КПД. Равенство частот обеспечивается различными способами. Например, с помощью обмоток возбуждения или постоянных магнитов (см. рисунок [5\)](#page-14-0). Последняя комбинация дает преимущества такие же, как у коллекторного мотора постоянного тока с постоянными магнитами. Однако, теперь не требуется своевременный ремонт коллектора, так как электромотор бесщеточный. Используя такие машины можно добиваться самых высоких показателей по точности, крутящему моменту и плавности вращения. Недостаток такой же,

как и у асинхронных машин. Однако, проектируемая управляющая система, должна обеспечивать возможность программного управления коммутацией фаз.

<span id="page-14-0"></span>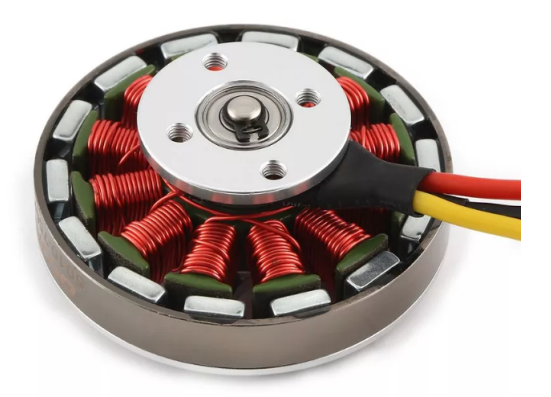

Рис. 5: Бесколлекторный двигатель с постоянными магнитами

Статор бесщеточной синхронной электромашины с постоянными магнитами – Brushless DC Electric Motor (BLDC) состоит из трех катушек, называемых фазами, расположенными под углом в  $120^{\circ}$  друг к другу. Постоянный магнит генерирует магнитное поле ротора. Все обмотки соединены одной из сторон (см. рисунок [6\)](#page-15-0). Сумма электрических токов на них равна нулю. Когда электрический ток протекает через фазы двигателя, электромагнитные поля катушек объединяются и образуют поле статора. Крутящий момент, приложенный к двигателю, пропорционален синусу угла нагрузки – углу  $\theta$  между электромагнитными полями статора и ротора. Чтобы поддерживать движение двигателя, необходимо изменять направление электромагнитного поля статора.

Для описания поведения LR-цепи при воздействии гармонического сигнала воспользуемся определением электрического импеданса. При известных обобщенных импедансах резистора и индуктивности получим следующее результирующее выражение для каждой фазы:

$$
Z_{ph}=R_{ph}+i\omega L_{ph},
$$

где

 $Z_{ph}$  – импеданс LR-цепи бесколлекторного электродвигателя;

 $i$  – мнимая единица;

 $\omega$  – циклическая частота;

 $R_{ph}$  – обобщенный импеданс резистора;

 $L_{ph}$  – обобщенный импеданс индуктивности.

При подаче синусоидальных напряжений на фазы двигателя с запаздыванием на 120◦ друг относительно друга, получим генераторы BEMF. Амплитуда синусоидальной волны пропорциональна частоте вращения двигателя:

$$
V_{BEMF}=k_e\cdot Speed,
$$

где

 $V_{BEMF}$  – наведенное обратной ЭДС напряжение;

 $Speed -$  скорость вращения электродвигателя;

 $k_e$  – коэффициент, зависящий от параметров бесколлекторного электродвигателя.

<span id="page-15-0"></span>Важно заметить, что некоторое моторы имеют трапециевидную форму обратной ЭДС, вместо синусоидальной.

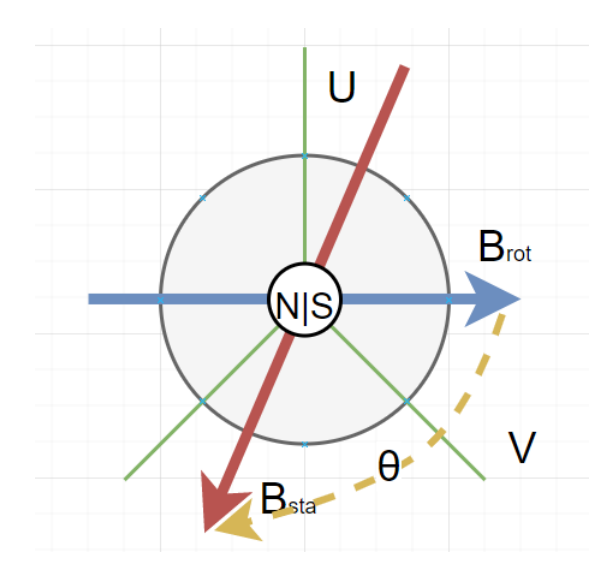

Рис. 6: Схема бесколлекторного двигателя с постоянными магнитами

Рассмотрим принцип шестиступенчатого управления (см. рисунок [7\)](#page-17-0). Используя этот вид коммутации фаз, через две фазы протекает электрический ток, а третья фаза остается плавающей. Именно на ней наводится обратная ЭДС. При этом электромагнитное поле статора может быть расположено в шести дискретных направлениях. С этими шестью комбинациями синхронизируется магнитное поле ротора. Положение ротора можно контролировать при помощи внешних дополнительных датчиков Холла и/или магнитных энкодеров, и без датчиков – в так называемом бездатчиковом режиме по анализу ВЕМГ. Оба способа дают управляющей системе возможность понять в какой момент перейти к следующему шагу шестиступенчатой коммутации. В случае датчика это цифровой или аналоговый сигнал, дающий понимание, где находится ротор, а когда датчика нет обратная ЭДС в свободной фазе дает понять в какой момент произвести переключение, сделав смену полярности напряжения - пересечение нуля (zero-crossing). Для того, чтобы обнаружить пересечение нуля обратной ЭДС, необходимо знать напряжение центрального вывода, на некоторых моторах к нему есть доступ конструктивно, иначе его можно восстановить из фазных напряжений - то есть из самой управляющей системы.

$$
V_{ph.V} = V_{BEMFph.V} + V_{center},
$$

где

 $V_{ph,V}$  – результирующее напряжение фазы V;

 $V_{BEMFph,V}$  – наведенная на фазе V обратная ЭДС;

 $V_{center}$  – значение напряжения центрального вывода.

Алгоритм управления ориентированием поля (Field Oriented Control – FOC) позволяет получить максимальную производительность от BLDC двигателя. Целью алгоритма является управление векторными составляющими электромагнитного поля статора – фазными электрическими токами, с целью получения целевой напряженности и фазового соотношения с магнитным полем ротора.

Выделим положительные и отрицательные стороны данного подхода к управлению BLDC:

- $\bullet$  +, эффективный контроль угла нагрузки прямая составляющая электрического тока;
- $\bullet$  +, плавное, однородное вращение, благодаря синусоидальному управ-

<span id="page-17-0"></span>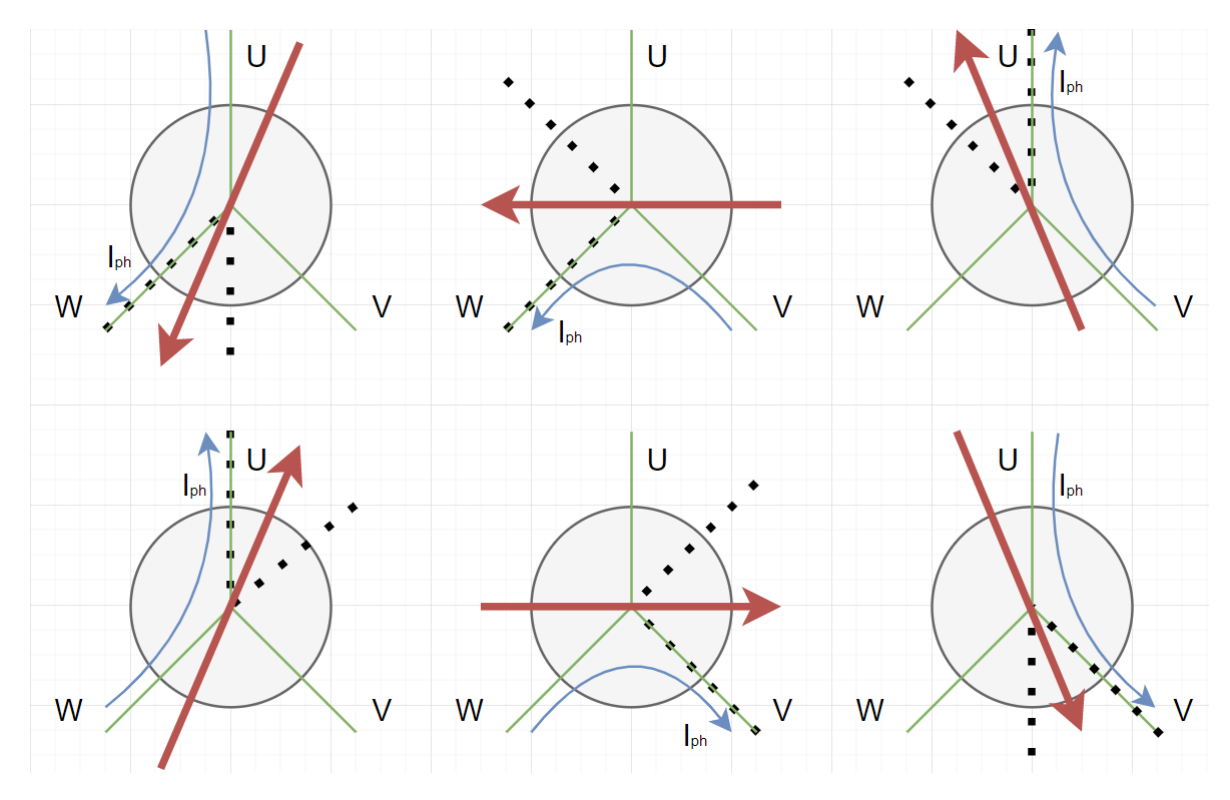

Рис. 7: Шестиступенчатое управление трехфазным электромотором

лению;

- −, подразумевает трудоемкие вычисления, которые не могут быть выполнены на низкопроизводительном микроконтроллере;
- −, нуждается в информации о состоянии ротора, то есть в дополнительных датчиках или еще более сложных вычислениях.

Суммируя все вышесказанное о бесколлекторных моторах, мы получаем машину, со следующими свойствами:

- электромагнитное поле статора представляет собой комбинацию электромагнитных полей, генерируемых фазами двигателя;
- вращение электромагнитного поля получается только при правильном переключении фаз;
- для определения правильной последовательности коммутации необходимо определить положение ротора.

### <span id="page-18-0"></span>1.4 Шаговые двигатели

Существует несколько типов шаговых моторов:

- однополярный, двухфазный;
- биполярный, двухфазный;
- трехфазный;
- пятифазный.

Так, наибольшее распространение в практике получили биполярные двухфазные шаговые двигатели (см. рисунок [8\)](#page-19-0), поэтому рассмотрим их более подробно. Однако, большинство соображений можно распространить и на другие типы шаговых моторов.

Шаговый двигатель предназначен для поддержания заданного углового положения. Это задача решается дискретизацией оборота вала двигателя на маленькие шаги. Каждый шаг представляет собой стабильное положение, в котором вал двигателя может быть легко удержан, при условии подачи соответствующего электрического тока на фазы. Для этого типа двигателей постоянный магнит создает магнитное поле ротора. Статор, в простейшем варианте реализации, состоит из двух катушек, называемых фазами, расположенных под углом 90◦ друг к другу. Широкое распространение такие двигатели получили в промышленности и, например, в 3d принтерах, работающих на основе аддитивных технологий Fused Deposition Modeling (FDM) или Fused Filament Fabrication (FFF).

Так как магнитное поле ротора присутствует всегда, а электромагнитное поле статора генерируется при соответствующем протекании электрического тока через фазы – происходит движение ротора. Поля выравниваются по полю статора, и это означает, что достигнуто целевое положение шага.

Однако, выполняя один цикл вращения полем статора мы не получаем полный оборот ротора. Этот эффект достигается за счет особенного механического исполнения ротора и статора. При каждом положении электромагнитного поля получаем больше механических положений.

<span id="page-19-0"></span>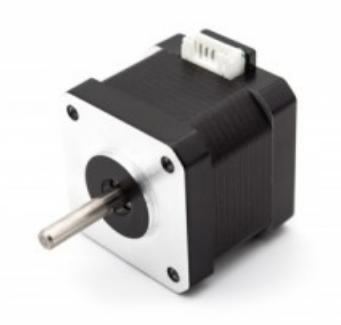

Рис. 8: Общий вид шагового мотора

Для вычисления количества градусов в одном шаге имеем:

$$
Step_{angle} = \frac{360}{phases \times poles} = \frac{360}{N_{step}},
$$

где

 $Step_{angle}$  – количество градусов в одном шаге;

 $N_{step}$  – произведение количества фаз и полюсов мотора – количество возможных шагов.

Переключение фаз всегда должно происходить в правильной последовательности, иначе вращение двигателя может быть не достигнуто. Так как шаговый двигатель перемещается, выполняя серию небольших шагов, то механическое положение вала всегда известно. Нет необходимости использовать специальный датчик положения – при условии, что известны начальные данные. Скорость двигателя определяется частотой, с которой выполняется переключение состояния фаз, и выражается в импульсах в секунду или Pulse Per Second (pps).

Электрическая модель для шагового двигателя получается следующая:

$$
Z_{ph}=R_{ph}+i\omega L_{ph},
$$

где

 $Z_{ph}$  – импеданс LR-цепи шагового электродвигателя;

 $i$  – мнимая единица;

 $\omega$  – циклическая частота;

 $R_{ph}$  – обобщенный импеданс резистора;

 $L_{ph}$  – обобщенный импеданс индуктивности.

При работе шаговых двигателей также происходит генерация обратной электродвижущей силы. Выглядит она в виде двух синусоидальных напряжений запаздывающих друг от друга на  $90^{\circ}$ . При этом амплитуда синусоидальной волны пропорциональна частоте вращения двигателя:

$$
V_{BEMF} = k_e \cdot Speed,
$$

где

 $V_{BEMF}$  – наведенное обратной ЭДС напряжение;

 $Speed -$  скорость вращения электродвигателя;

 $k_e$  – коэффициент, зависящий от параметров шагового электродвигателя.

Возбуждая фазовыми электрическими токами обмотки двигателя в соответствии со следующей последовательностью, двигатель вращается, выполняя по одному шагу за раз. Такое вращение известно, как полношаговый волновой режим (см. рисунок [9\)](#page-21-0).

Также можно выполнить последовательное приложение одного и того же электрического тока к обеим фазам. В этом случае электромагнитное поле статора является геометрической суммой двух составляющих и в <sup>√</sup> 2 раза сильнее. Такое управление носит название – полношаговый нормальный режим (см. рисунок [10\)](#page-22-0).

Комбинируя два предыдущих способа управления, можно расположить ротор в среднем положении между двумя соседними шагами. Данный метод носит название полшагового режима (см. рисунок [11\)](#page-22-1). И как легко заметить, данный метод позволяет удвоить количество механических положений, достижимых двигателем.

При этом, взяв за основу полшаговое управление, можно еще больше увеличить количество стабильных механических позиций, используя метод микрошагов. Каждое положение ротора может быть достигнуто приложением соответствующей пары электрических токов к фазам. Причем, эта

<span id="page-21-0"></span>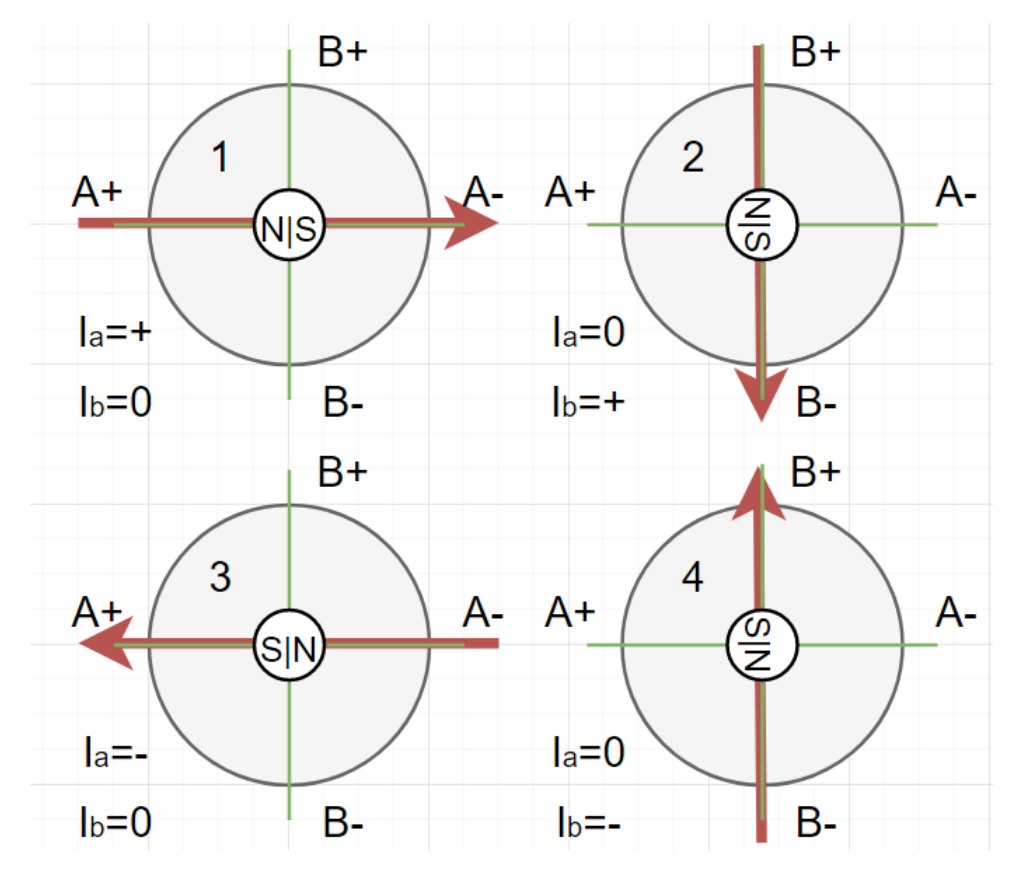

Рис. 9: Полношаговый волновой режим

пара определяется значениями синуса и косинуса целевого угла.

$$
I_{phB} = I_{peak} \cdot cos(\theta),
$$
  

$$
I_{phA} = I_{peak} \cdot sin(\theta),
$$

где

 $I_{phB}, I_{phA}$  – результирующие фазовые электрические токи;  $I_{peak}$  – сила электрического тока в пике;  $\theta$  – угол нагрузки.

Когда шаговый двигатель находится под нагрузкой, и возможная граница крутящего момента превышена, то могут произойти события сваливания или потери шага. Шаговый двигатель останавливается, когда он полностью теряет синхронизацию. В результате ротор останавливается или вибрирует на месте, но вращение происходить не будет. Такое же поведение мы можем наблюдать и в работе с BLDC. Однако, в отличие от бесколлекторного мотора, когда происходит пропуск шага, двигатель теряет синхрони-

<span id="page-22-0"></span>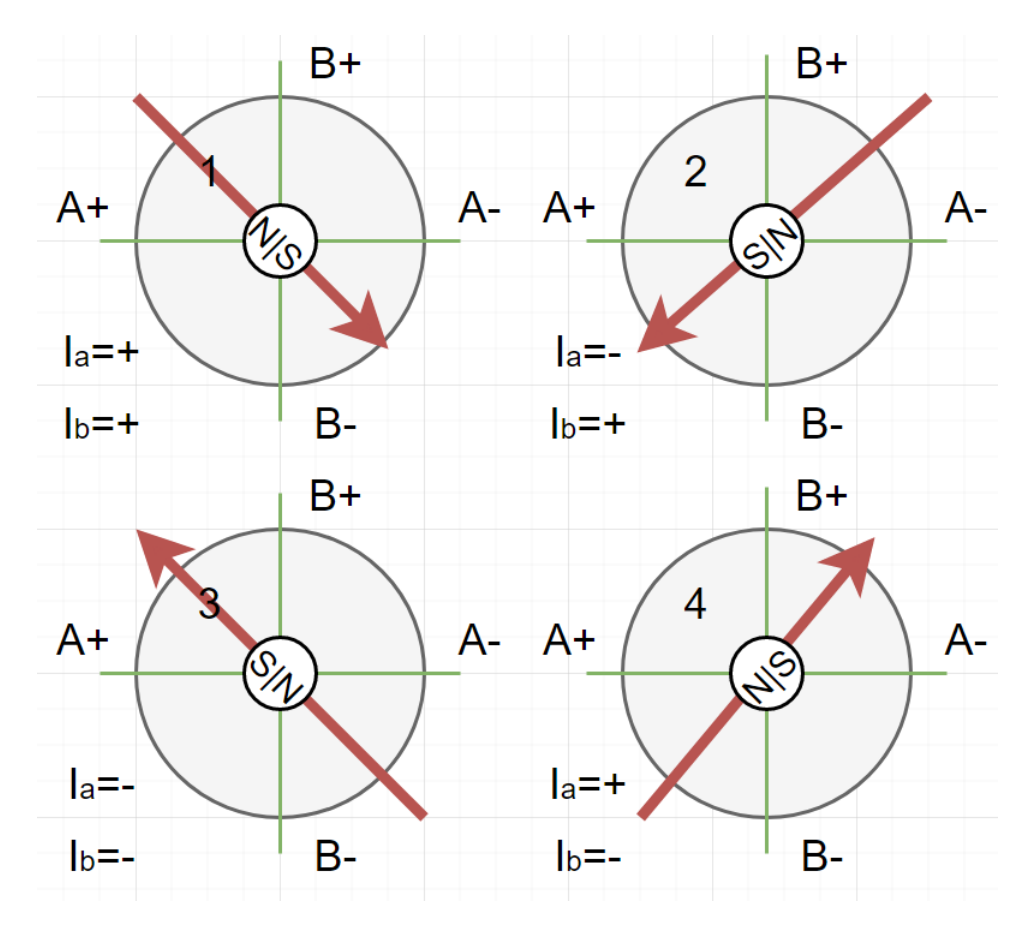

Рис. 10: Полношаговый нормальный режим

<span id="page-22-1"></span>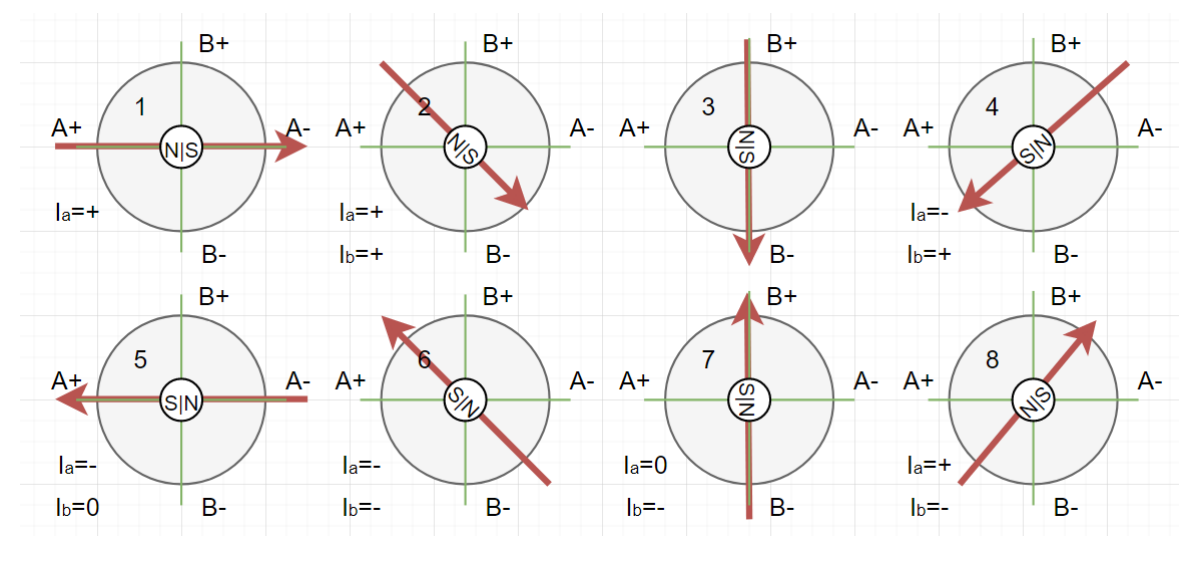

Рис. 11: Полшаговый режим

зацию на короткий период, а затем восстанавливается. В результате ротор продолжает свое вращение, но фактическое положение уже будет отличаться от идеального, при этом управляющая система в общем случае тоже не зафиксирует пропуск, что может оказаться критичным в широком круге

задач. То есть, несмотря на программное понимание текущего положения ротора в каждый момент времени, использование шагового двигателя не позволяет отказаться от обратной связи.

Каждый раз, когда выполняется шаг или микрошаг, конечное положение не стабилизируется сразу – ротор вибрирует вокруг целевого положения перед остановкой. Когда скорость шага достигает частоты этой вибрации, механика двигателя начинает резонировать – резонанс средней точки. Это опасное состояние и шаговый двигатель, как и любой другой, не должен работать в нем. Перечислим основные эффекты резонансов:

- сильные вибрации двигатель очень шумный, потому что резонансы стимулируют внутреннюю механику;
- уменьшенный крутящий момент энергия «рассеивается» вибрациям, так что часть энергии преобразуется в неэффективный крутящий момент;
- прерывистое движение вибрация достаточно сильная, чтобы переместить ротор в неустойчивую часть, может произойти событие потери шага или даже шагов.

Подведем краткий итог по шаговому двигателю:

- шаговый двигатель предназначен для перемещения ротора в заданное положение и удержание его в нем;
- электромагнитное поле статора комбинация электромагнитных полей, генерируемых фазами двигателя;
- каждая комбинация электрических токов в фазах двигателя перемещает и удерживает двигатель в стабильном положении. При этом каждому положению электромагнитного поля может соответствовать большое количество механических состояний;
- вращение двигателя осуществляется через правильную последовательность подачи фазных электрических токов;
- вращение всегда выполняется по одному шагу или микрошагу за раз.

# <span id="page-24-0"></span>Глава 2. Проектирование и производство устройства

# <span id="page-24-1"></span>2.1 Проектирование функциональной схемы устройства

Проведя классификацию объектов управления по типам, доступных исследователю остановимся на трехфазной вращающейся машине. Устройству необходимо управлять тремя потоками электрического тока. Основным вычислительным узлом будет микроконтроллер с запасом вычислительных мощностей для решения широкого круга задач управления. Его выходное напряжение не позволит вращать мотором, но этого напряжения хватит для управления транзистором – ключом, через который могут протекать уже значительно большие электрические токи. Причем, необходимо по крайней мере два ключа на каждую фазу: один до нагрузки, второй после. В виде нагрузки будут выступать различные двигатели, доступные исследователю. То есть микроконтроллер подает низкий или высокий уровень напряжения на затвор транзистора – в зависимости от типа последнего. Затвор открывается, и внешнее силовое питание попадет на обмотку двигателя. Электромагнитное поле генерируется и, если его вектор оказывается не сонаправлен с вектором магнитного поля постоянных магнитов, происходит движение ротора. Рисунок [12](#page-25-0) изображает вышеописанную схему. Для проектирования использовалась комплексная система автоматизированного проектирования радиоэлектронных средств Altium Designer со студенческой лицензией.

На рисунке [12](#page-25-0) фазы обозначаются – U, V, W. Такое расположение транзисторов имеет название – ключи верхнего и нижнего уровня, поэтому верхние – обозначены x H от HIGH, а нижние x L от LOW. Полученную схему называют двухуровневым инвертором напряжения (2-level Voltage Source Inverter – VSI). Также существуют High and Low Side драйверы (HLSD), которые берут на себя обязанность открытия и закрытия ключей, и в случае аварийной ситуации защищают микроконтроллер. Роль последнего, как и раньше – управлять ключами, но уже через драйвер уровней. Запланированный к установке драйвер не имеет достаточной чув-

<span id="page-25-0"></span>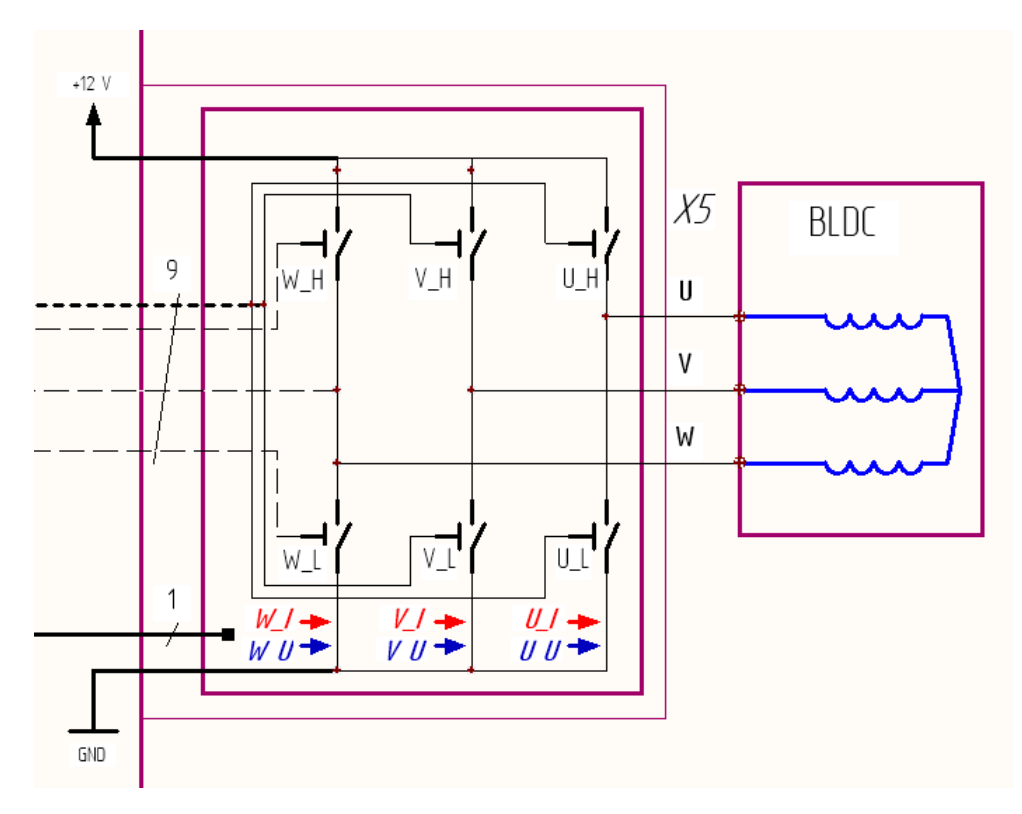

Рис. 12: Схема двухуровнего инвертора

ствительности к перегрузке по току – Overcurrent Protection, поэтому было добавлено усиление безопасности выпрямительным диодом в случае выхода драйвера из строя. Однако, существуют и более дорогие HLSD с интегрированными в корпус отказоустойчивыми системами. Их использование в будущем не будет подразумевать перестройку электрической схемы. На рисунке 13 изображена полученная схема.

Далее от каждой фазы были проведены по два канала и заведены на микроконтроллер, с которых можно будет снять значение напряжения перед подачей на обмотку и после нее (см. рисунок 14).

Для первого замера, учитывая, что подаваемое напряжение на двигатель будет около 12 V, требуется установка делителя напряжения до уровня приемлемого для подачи на микроконтроллер (обозначение сети на рисунке 15 - SENSE VOLT). Также добавим на каждый такой канал развязывающий конденсатор и защиту от электростатического заряда. Посчитаем плечи делителя напряжения и используем полученные значения в разделе «Проектирование электрической схемы устройства». Пользуясь

<span id="page-26-0"></span>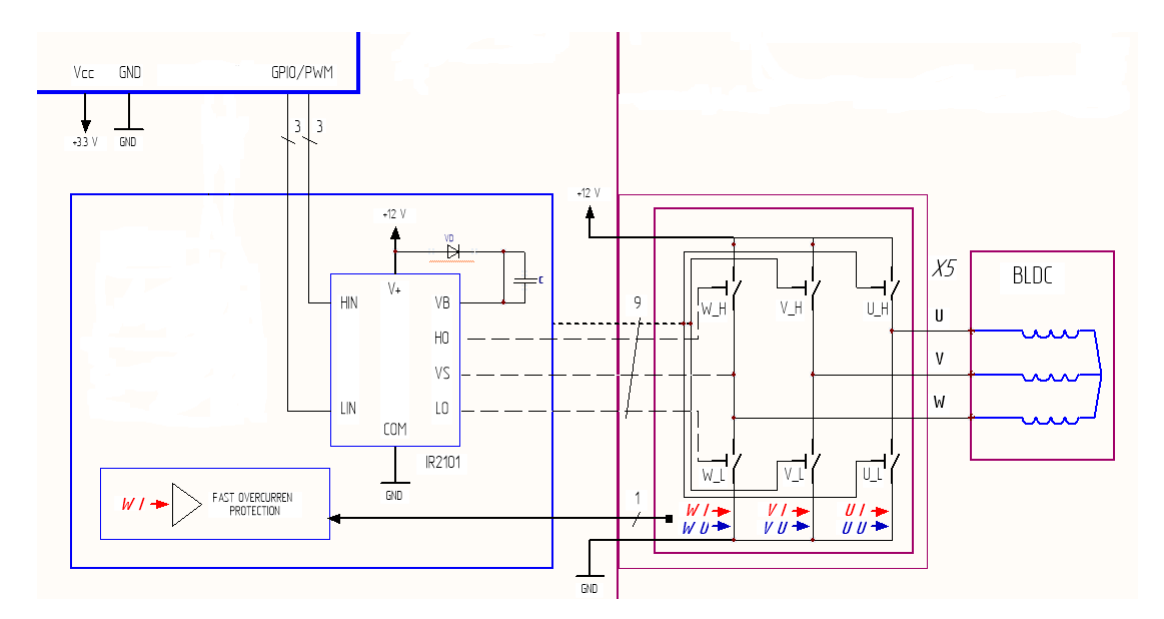

Рис. 13: Усиленная схема инвертора с защитой HLSD от перегрузки по току

законам Ома и Кирхгофа плечи делителя напряжения равны:

$$
I = \frac{U_{in}}{R_1 + R_2}, \quad U_{out} = I \cdot R_2 = \frac{U_{in} R_2}{R_1 + R_2}
$$

$$
U_{out} = I \cdot R_2 = \frac{12 \ V \cdot 1 \ kOm}{3.3 \ kOm + 1 \ kOm} = \frac{12V \cdot 1 \ kOm}{4.3 \ kOm} \approx 2.79 \ V
$$

Значит при сопротивлении верхнего плеча 3.3  $kOm$  и нижнего 1  $kOm$  падение напряжения будет в пределах допустимого для подачи на выводы микроконтроллера, и в случае аварийной ситуации блокинг не пропустит большой электрический ток.

Получить значение напряжения с ключей нижнего уровня, то есть после процесса преобразования энергий, несколько сложнее. Для этого был установлен токочувствительный резистор малого сопротивления 0.01  $Om$ , на котором происходит замер и последующее усиление сигнала (обозначение сети на рис.  $15$  – SENSE CURR). Определим коэффициент усиления и номиналы резисторов выходного делителя. Ограничим для первого разрабатываемого образца максимально возможный входящий на обмотку электрический ток в  $Imax = 10$  A. Тогда, чтобы выходное напряжение не превысило 3.4 V, выберем коэффициент усиления неинвертирующего усилителя  $K = 34$ , и получим следующие номиналы резисторов  $R_1$  и  $R_2$ :

$$
K = 1 + \frac{R_1}{R_2}, \ \ 1 + \frac{33 \ kOm}{1 \ kOm} = 34 = K,
$$
  

$$
R_1 = 33 \ kOm, \ \ R_2 = 1 \ kOm.
$$

Используем этот результат в разделе [«Проектирование электрической схе](#page-28-0)[мы устройства»](#page-28-0).

<span id="page-27-0"></span>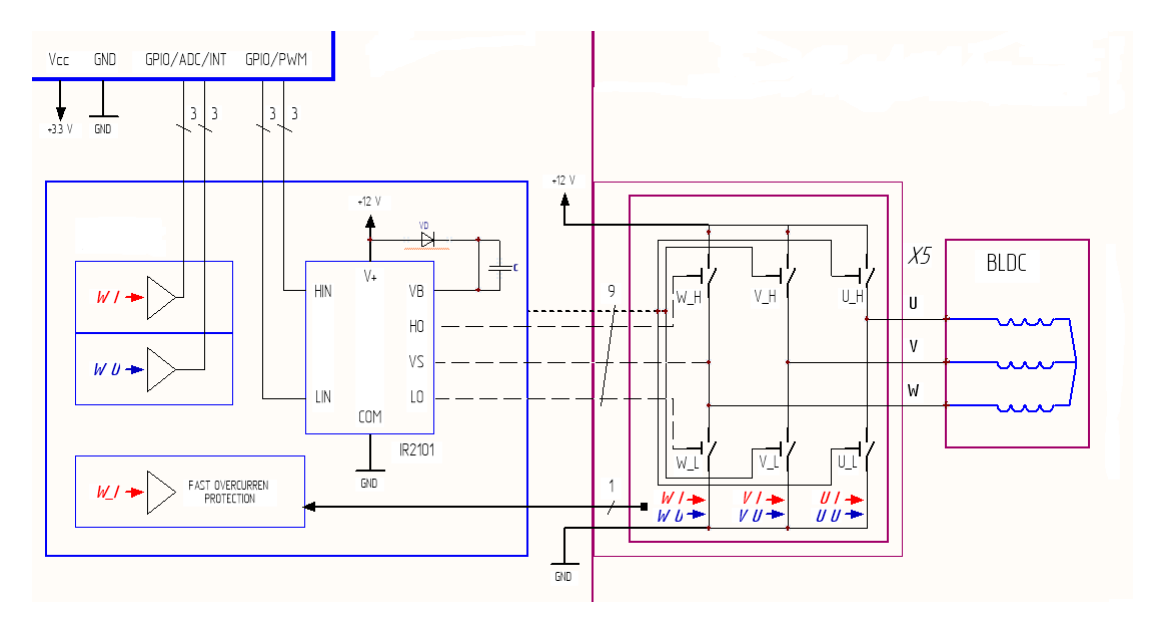

Рис. 14: Усиленная схема управления ключами с каналами обратной связи и защитой от перегрузки по току

Теперь уже возможен переход к проектированию управляющей ячейки в виде электрической схемы, но сначала будет доопределена функциональная.

На схему добавились:

- разъем для программирования микроконтроллера. Интегрированный программатор для первого образца пока не планировался;
- разъем для внешних датчиков и устройств все свободные контакты микроконтроллера, которые останутся незадействованными в коммутации фаз;
- разъем внешнего питания с последующей стабилизацией напряжения

на уровне 11  $V$ , 9  $V$  и 3.3  $V$  для питания различных узлов проектируемого устройства;

- разъем для подключения устройства к ПК и обмена данными, в частности с возможной поддержкой стандарта RS-232;
- индикация устройства в виде двух светодиодов для различных потребностей пользователя.

Полная функциональная схема, полученная в процессе проектирования, находится в приложении – раздел [«Полная функциональная схема»](#page-58-1).

#### <span id="page-28-0"></span>2.2 Проектирование электрической схемы устройства

Для построения электрической схемы был выбран единый стиль оформления конструкторской документации (ЕСКД): цветовая схема, шрифт, масштаб, подписи. Создана собственная библиотека основных электрических компонентов, используемых во время разработки. Параллельно с этим, для каждого элемента из библиотеки схемотехники была создана библиотека «футпринтов» (footprints) – посадочных мест под физический компонент, с учетом всех размеров. В силу желания получить полноценную 3d модель устройства, посадочные места проектировались с соответствующей компоненту 3d моделью, а некоторые модели были спроектированы самостоятельно. Для этого использовалась система автоматизированного проектирования Fusion360 от компании Autodesk.

Исходя из построенной ранее функциональной схемы и уже полученных библиотек, имеется весь необходимый материал для построения ячейки, управляющей одной из трех фаз. Все три ячейки идентичны, в точности до маркировки, поэтому здесь приводится одна – рисунок [15.](#page-30-0)

Для реализации схемы был выбран следующий набор компонентов:

- IRF7452PBF транзисторы, n-канальный,  $maxU_{\text{cross-ncrow}} = 100 V$ ,  $maxI_{\text{CTOK-HCTOK}} = 4.5 A;$
- IR2101STRPBF драйвер верхних и нижних ключей, номинальная частота переключения – 160  $kHz$ ;
- AD8605ARTZ-REEL7 прецизионный, малошумящий операционный усилитель (ОУ) с полным размахом выходного сигнала –  $U_{offset}$  = 95  $\mu$ V, напряжение питания – 2.7/5.5 V, исходя из документации для питания ОУ потребовался дроссель подавления электромагнитного поля BLM18RK601SN1D;
- $CRA2512-FZ-R010ELF токочувствительный резистор с сопротивле$ нием – 0.01  $Om;$
- PESD3V3S1,  $1N4005 -$  однонаправленные защитные и выпрямительные диоды;
- конденсаторы и резисторы различных номиналов для фильтрации, деления и развязки сигналов.

<span id="page-30-0"></span>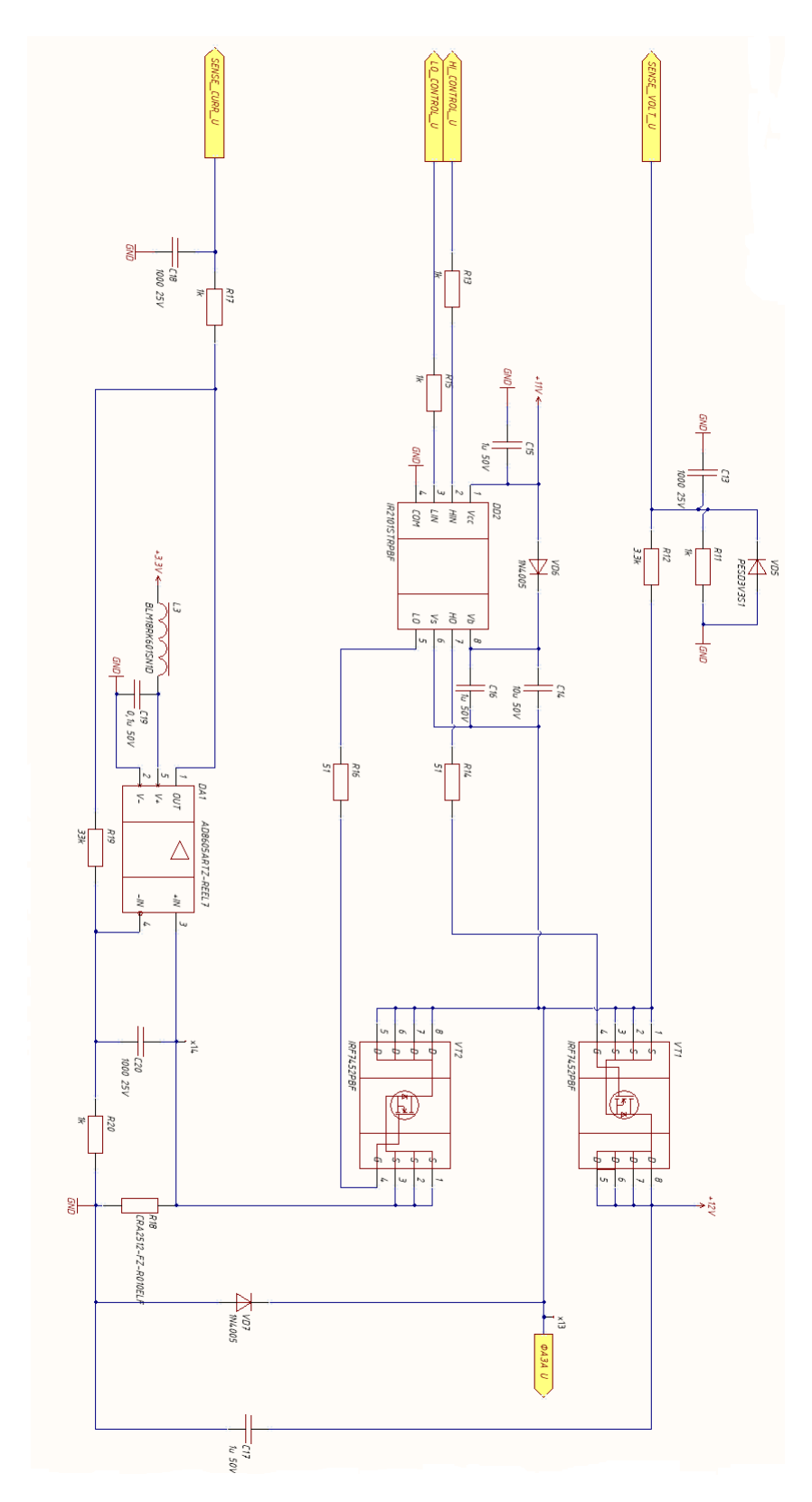

Рис. 15: Электрическая схема ячейки, управляющей фазой U

Следующим этапом стало проектирование системы питания устройства – рисунок [16.](#page-32-0) Для монтажа были выбраны следующие компоненты:

- LM1117DT-3.3/NOPB линейный регулятор напряжения с низким падением (Law Dropout – LDO),  $maxU_{in} = 15 V$ ,  $U_{out} = 3.3 V$ ;
- L7809CD2T-TR стабилизатор напряжения,  $maxU_{in} = 35 V$ ,  $U_{out} = 9 V$ , подача сигнала на LDO;
- LM317D2T-TR регулятор напряжения,  $maxU_{in} = 40 V$ ,  $U_{out} = 1.2...37$  V, использование делителя напряжения с плечами  $R_1 = 240$  От,  $R_2 = 1.8$  kOm, даст  $U_{out} \approx 11$  V, что будет достаточным для управления электромоторами находящимися в наличии у исследователя;
- Изначально, в силу надежности, качества и компактности планировалась установка полярных конденсаторов типа TECAP, изготовленных из тантала, но столкнувшись с проблемой поиска нужного номинала было решено отказаться в пользу электролитических алюминиевых конденсаторов, в следствие чего площадь 12 V -го фильтра сильно увеличилась.

<span id="page-32-0"></span>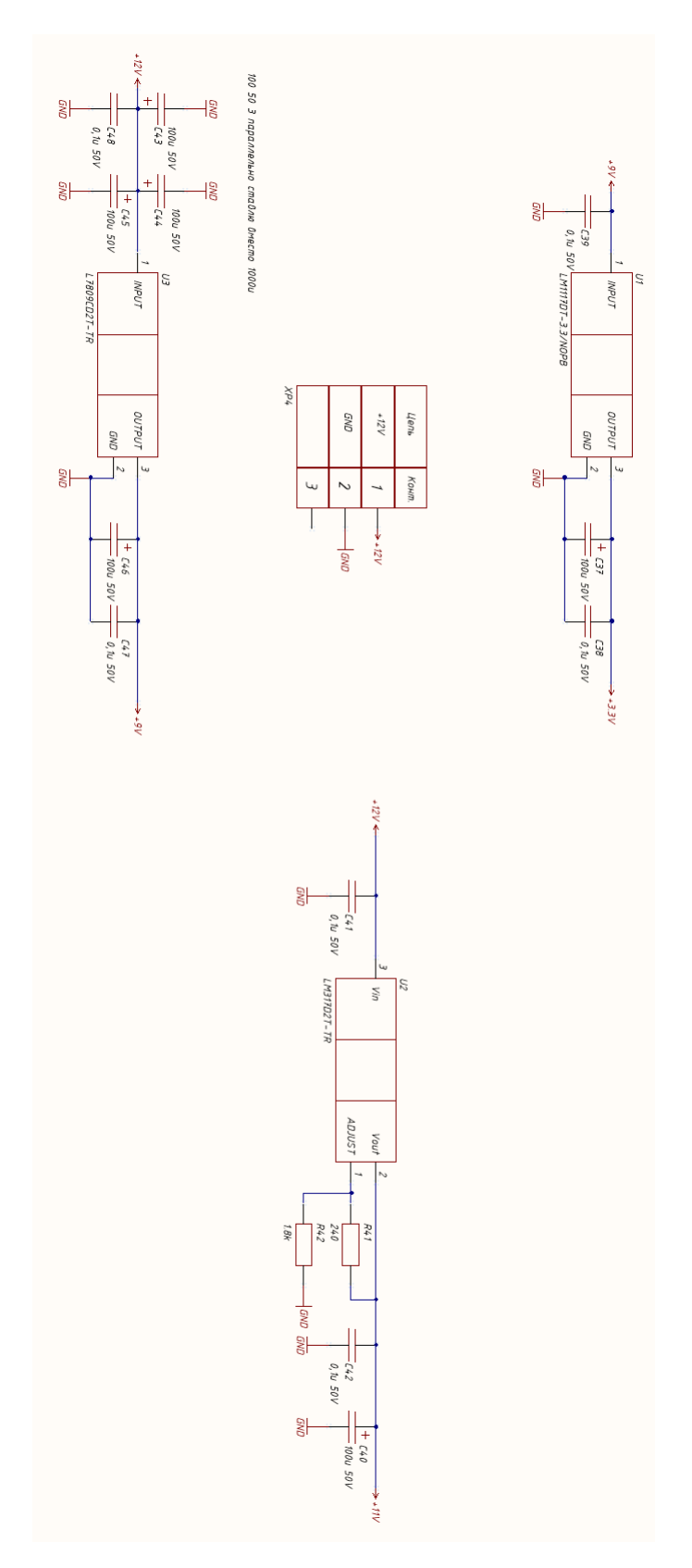

Рис. 16: Электрическая схема питания устройства

Осталось выбрать микроконтроллер и спроектировать его обвязку рисунок 17:

- STM32F303CCT6 достаточный по вычислительной мощности (72 MHz) и быстродействию микроконтроллер на базе ARM Cortex-M4, который имеет подходящее количество ЦАП и АЦП каналов, для решения задач. LQFP корпус, позволяющий произвести монтаж, не прибегая к дорогостоящему оборудованию. Все последующие пункты по его обвязке проектировались по прилагаемой документации;
- фильтры питания;
- $\bullet$  External Reset Button (NRST);
- кварцевый генератор на 8 МН $z$  High Speed External Clock (HSE);
- индикация два светодиода;
- $\bullet$  micro USB разъем, для передачи данных с помощью стандартов USB или RS232;
- разъем для программирования;
- разметка под распайку Boot Memory Selection резистора, если понадобится загружать микроконтроллер не в штатных режимах работы (см. «Возникшие проблемы во время тестирования»);
- разъем всех оставшихся не занятых контактов микроконтроллера с дополнительными выводами питания, для добавления универсальности устройству и возможности добавлять периферийные, измерительные и иные устройства, системы;

<span id="page-34-0"></span>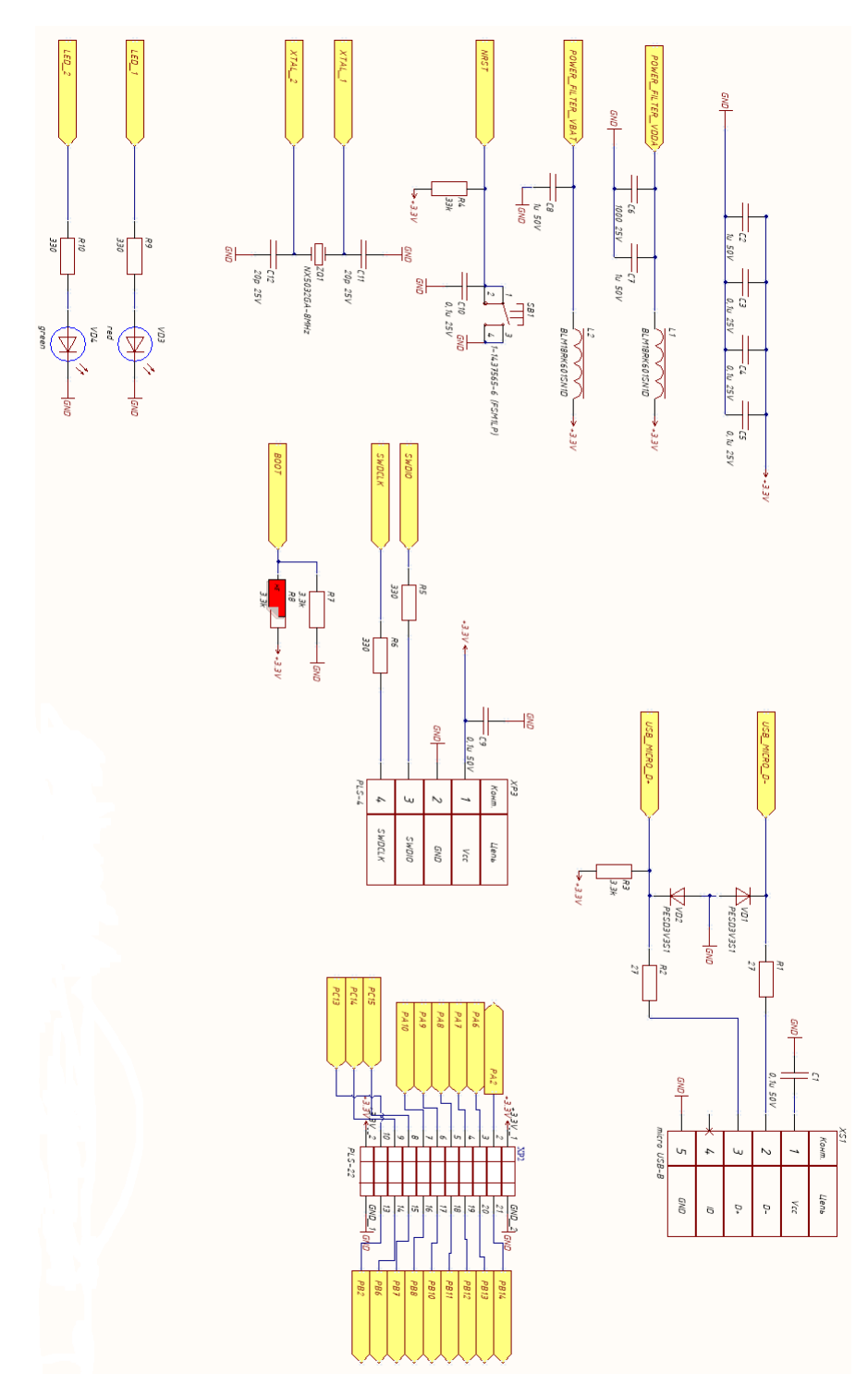

Рис. 17: Электрическая схема обвязки микроконтроллера

После проектирования узлов устройства, все обозначенные электрические сети подключаются к контактам микроконтроллера, что показано на рисунке [18.](#page-35-1)

<span id="page-35-1"></span>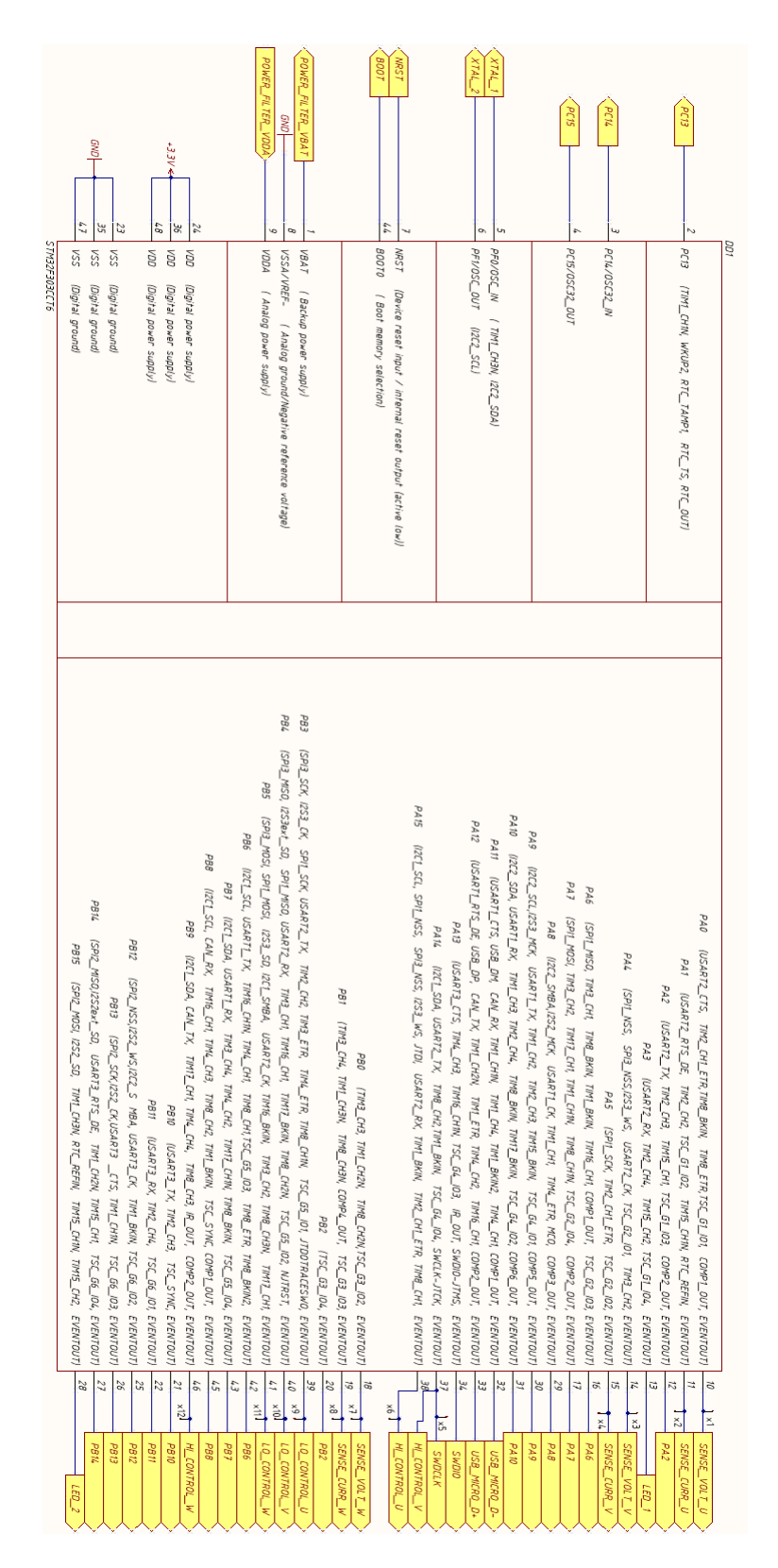

<span id="page-35-0"></span>Рис. 18: Электрическая схема подключения микроконтроллера к узлам устройства

# 2.3 Проектирование печатной платы устройства

После успешной компиляции электрической схемы устройства был осуществлен переход к проектированию печатной платы – разводке всех узлов участвующих в электрической схеме. Используемая система автоматизированного проектирования радиоэлектронных средств позволяет выполнять разводку автоматически, но без предварительной настройки правил разводки результат будет низкого качества. При неимении опыта работы с правилами авто-разводки у исследователя, было принято решение производить проектирование в ручном режиме.

Всего до заказа первого образца было пройдено шесть итераций проектирования. На каждой из которых устройство полностью перепроектировалось, собирая в себе идеи и давая опыт исследователю в приближении к решению поставленной задачи. Последующее получение обратной связи происходило от действующих инженеров, занимающихся проектированием и производством радиоэлектронной продукции – ООО «Инженерный центр Борей», и инженеров, занимающихся контрактным производством печатных плат с широким спектром сложности – ООО «Макро ЕМС». После работы над замеченными ошибками исполнитель переходил к очередной итерации. Проектирование позволило попробовать различные подходы к разводке печатных плат. Во внимание принимались: ценообразующие факторы, качество трассировки, сложность изготовления текстолитовой основы, технология монтажа и проблемы, которые могли, вероятно, возникнуть у пользователя при работе с устройством на практике. С результатами предыдущих итераций можно ознакомиться в приложении – раздел [«Результаты промежуточных этапов трассировки печатной платы»](#page-60-0).

Перечислим пункты отличия шестой итерации от предыдущих попыток:

• толщина проводников (wire) на всех четырех слоях платы не менее 0.3 mm, клиренсы между проводниками и посадочными местами 0.2 mm, исключение – полигоны и корпуса по типу LQFP, где этот параметр задан конструктивом корпуса;

37

- проводники не имеют поворотов на  $90^{\circ}$  и на острые углы, где это было неизбежно, проектировался полигон;
- переходные отверстия сквозные и межслойные, применялись не более 2 штук на проводник;
- разводка микроконтроллера выполнена таким образом, чтобы была возможность снять сигнал как непосредственно вблизи - через переходные отверстия, так и на других узлах проектируемой системы. Близкое расположение фильтров питания STM было сохранено;
- сравнительно равная длина проводников управляющих ячеек;
- актуализированы и сверены все футпринты;
- все электронные компоненты подготовлены для одностороннего поверхностного монтажа, исключение - выпрямительные диоды, разъемы и электролитические алюминиевые конденсаторы сквозного монтажа;
- на все сигнальные сети микроконтроллера добавлены разъемы для замера внешними приборами, интересующих исследователя показаний;
- для GND выделен отдельный третий слой печатной платы;
- сети платы, отвечающие за питание и управляющее напряжение, спроектированы полигонами повышенной площади;
- добавлены дополнительные строчные массивы переходных отверстий на полигонах питания и вблизи стабилизаторов;
- все свободные выводы STM выделены в отдельный разъем с дополнительным питанием и заземлением;
- отдельное внимание уделено шелкографии добавлены подписи, номера выводов и другая полезная информация, упрощающая монтаж компонентов и работу с устройством;

• добавлены пять сквозных отверстий для крепежа печатной платы и корпусирования.

Результаты проделанной работы представлены на рисунках [19](#page-39-0) и [20.](#page-39-1)

<span id="page-39-0"></span>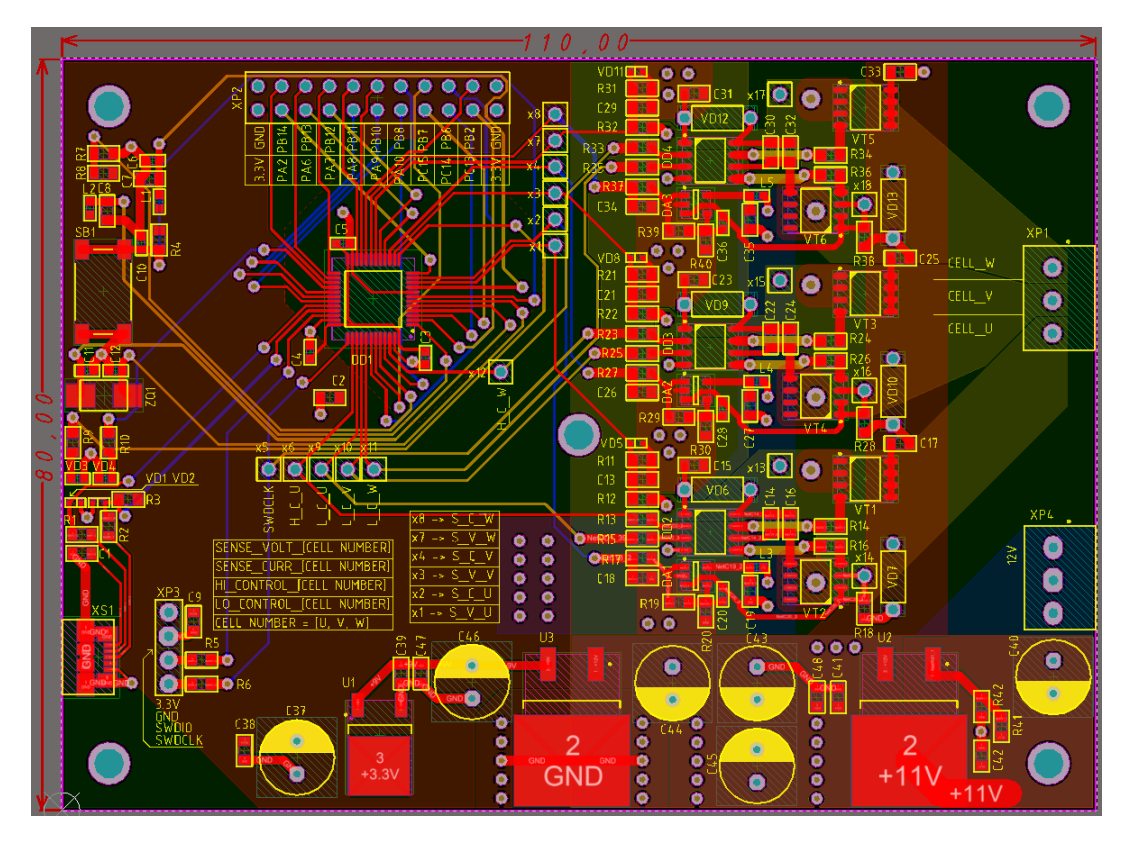

Рис. 19: Результаты разводки платы после шестой итерации

<span id="page-39-1"></span>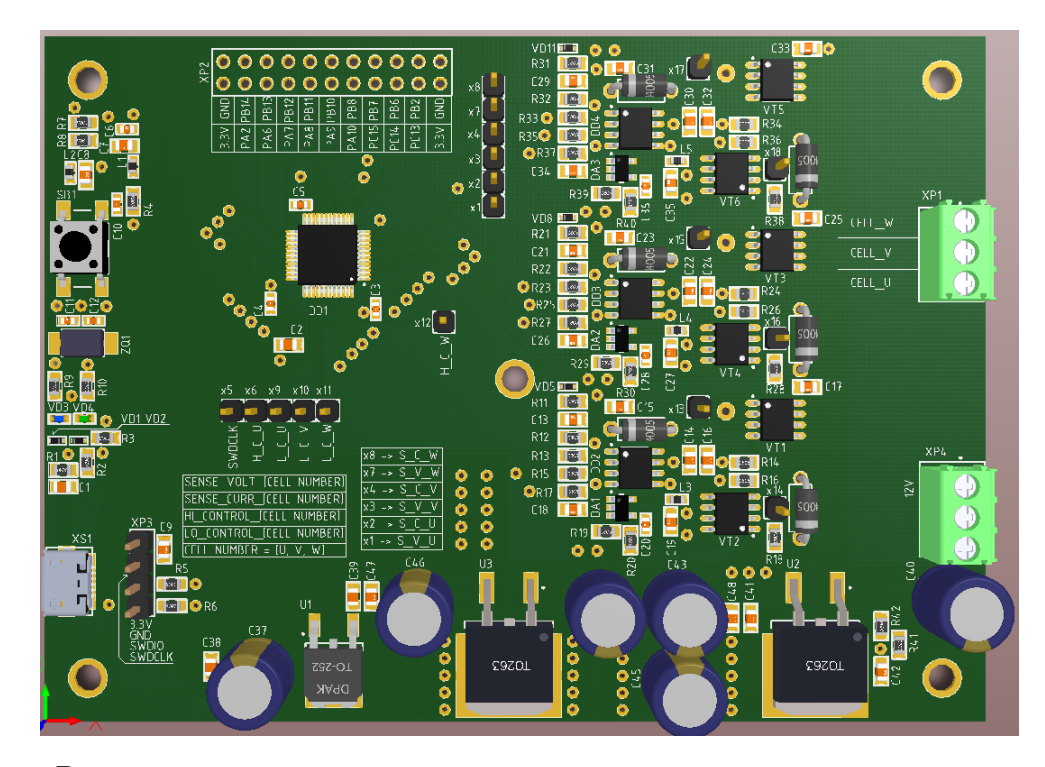

Рис. 20: Результаты разводки платы после шестой итерации, трехмерный вид сверху

## <span id="page-40-0"></span>2.4 Сборка устройства

После прохождения разведенной платы различных проверок проектирования и получения положительного мнения от экспертов было принято окончательное решение по составлению документа заказа на изготовление устройства в количестве одной штуки. Заказ был передан в компанию «Резонит». Документы, прикрепленные к заказу:

- слой верхний паяльная маска;
- слой верхний шелкография;
- слой верхний сигнальный;
- слой средний второй сигнальный;
- слой средний третий сигнальный  $GND$ ;
- слой нижний четвертый сигнальный;
- слой нижний шелкография;
- слой нижний паяльная маска;
- слой границы печатной платы;
- файл сверления.

При этом были запрошены следующие характеристики к производимой печатной плате:

- плата одиночная без панелизации, многослойная, 4 проводящих слоя;
- размеры:  $x = 110$  mm,  $y = 80$  mm,  $S = 0.88$  dm<sup>2</sup>;
- типовая сборка;
- тип материала FR4-standard;
- толщина платы: 1.5  $mm$ ;
- механическая обработка: фрезерование;
- цвет верхней и нижней маски: стандартный зеленый;
- цвет маркировки: стандартный белый;
- покрытие контактных площадок: ПОС-63;

<span id="page-41-0"></span>Далее была выбрана, изображенная на рисунке [21,](#page-41-0) топология слоев:

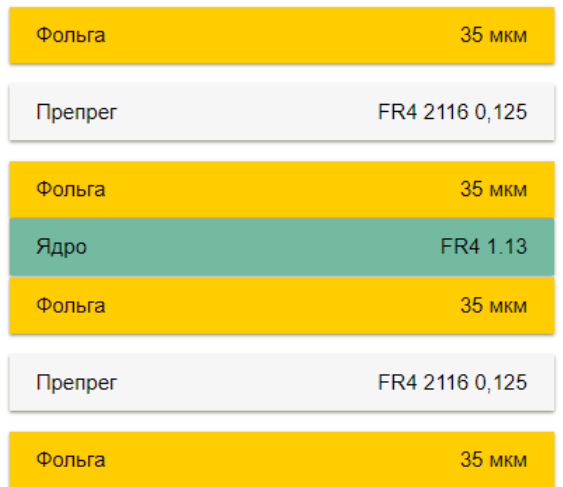

Рис. 21: Топология слоев печатной платы

Сложность платы, оцененная техническими экспертами «Резонит»:

- диаметр отверстий, не менее:  $0.7 \, mm$ ;
- минимальная ширина проводника на внешних слоях: 0.2 mm;
- минимальная ширина проводника на внутренних слоях, не больше (для более 2 слоев): 0.2 mm;
- минимальная ширина зазора на внешних слоях: 0.2 mm;
- минимальная ширина зазора на внутренних слоях, не больше (для более 2 слоев): 0.2 mm;
- пояски контактных площадок (Annular ring): 0.2  $mm$ ;

Параллельно был заказан весь набор электронных компонентов в компании «ChipDip». Весь список находится в приложении – раздел «[Ис](#page-67-0)[пользованная компонентная база»](#page-67-0).

Сборка происходила на производственных мощностях компании ООО «Макро ЕМС» с прохождением процедуры приемки электронных компонентов и печатной платы. Также технологу сборочной линии ручного монтажа были выданы:

- чертеж печатной платы с посадочными местами и маркировкой;
- сборочный чертеж;
- полный список электронных компонентов.

Полученный результат сборки показан на рисунке [22.](#page-42-0)

<span id="page-42-0"></span>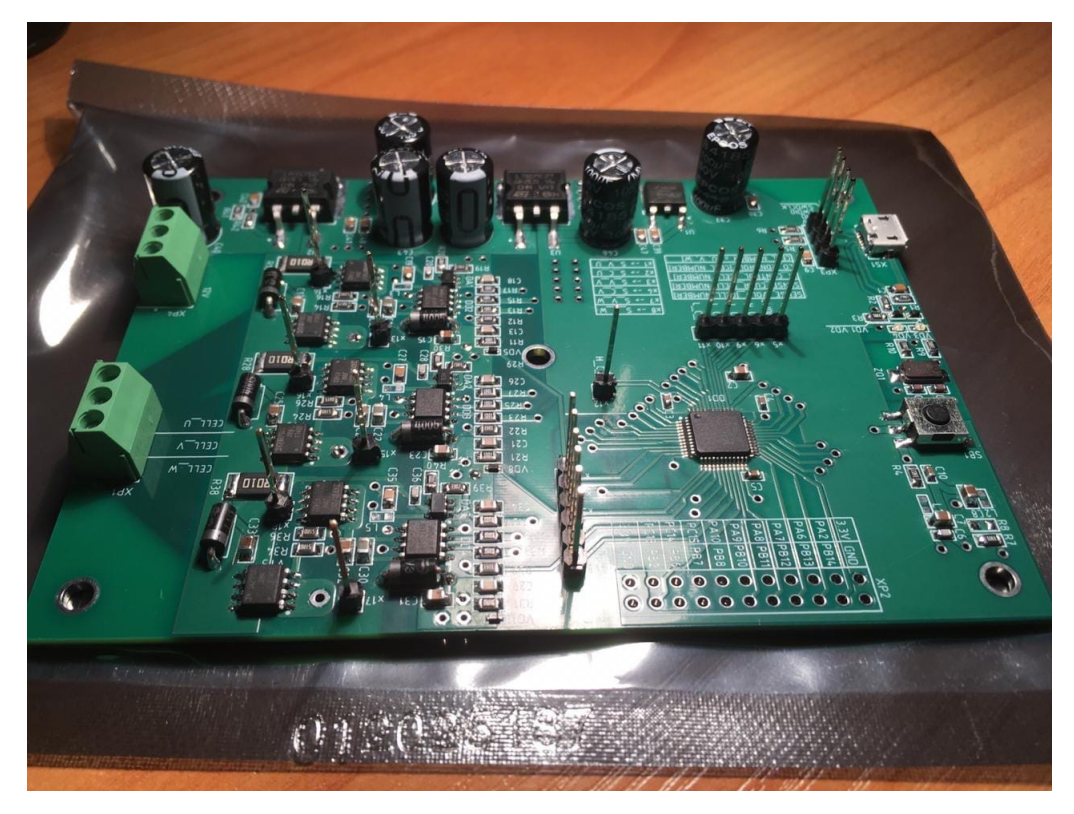

Рис. 22: Печатная плата после сборки

# <span id="page-43-0"></span>2.5 Вывод

В итоге были спроектированы функциональная и электрическая схемы устройства, проведена полная трассировка печатной платы. Получена обратная связь о проделанной работе от технических специалистов компаний, находящихся в сфере производства и разработки электроники. Осуществлен заказ на изготовление печатной платы и закуп необходимого набора компонентов. Проведена процедура сборки в виде ручного монтажа на промышленном уровне.

# <span id="page-43-1"></span>Глава 3. Испытания системы управления электроприводами

Для испытаний исследователем были приобретены:

- универсальный цифровой мультиметр MESTEK DM90;
- блок питания MEAN WELL MDR-40-12;
- преобразователь RS232-TTL, и кабель к нему;
- программатор ST-Link-V2;
- цифровой осциллограф Rigol DS1102E.

Общий вид испытательного стенда показан на рисунке [23.](#page-44-1)

<span id="page-44-1"></span>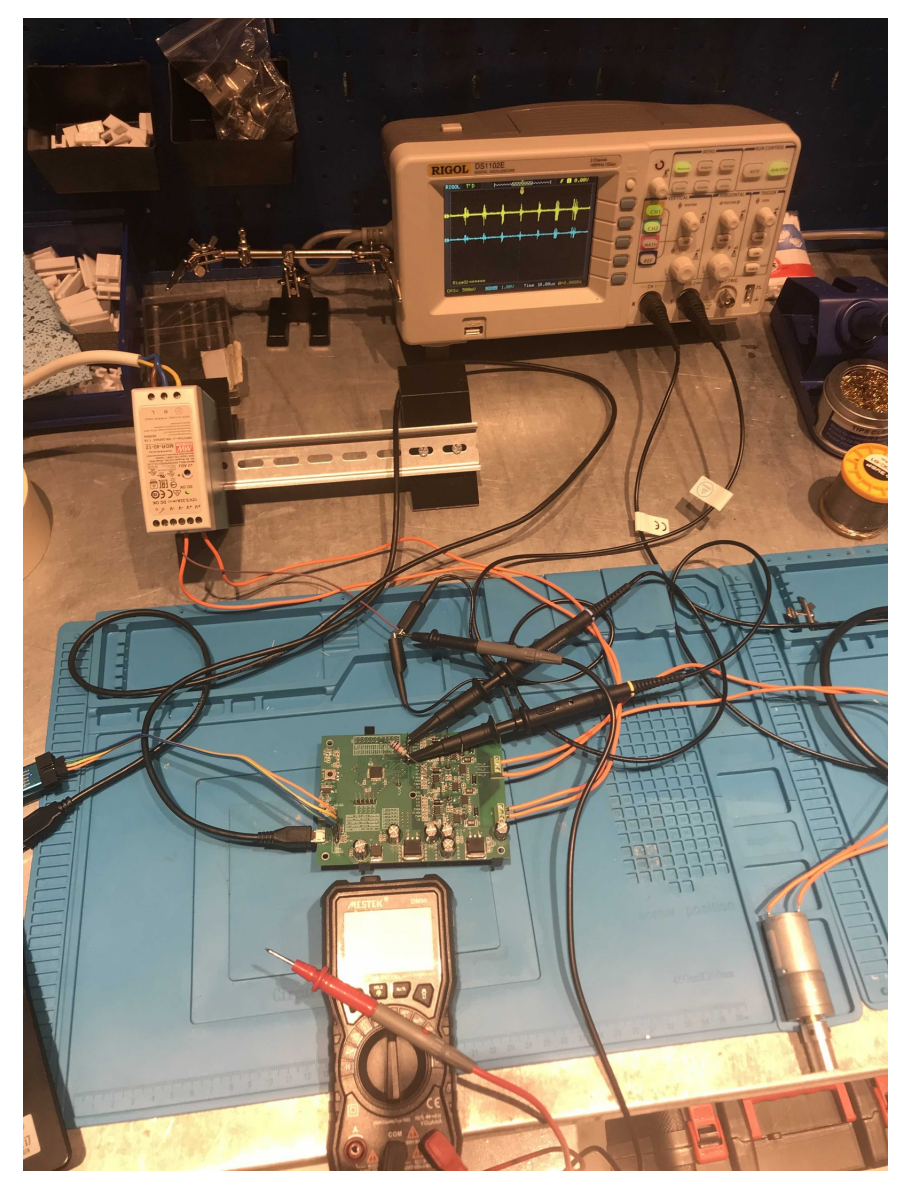

Рис. 23: Общий вид испытательного стенда

# <span id="page-44-0"></span>3.1 Эксперименты с периферией и драйверами инвертора

Между компьютером и микроконтроллером была налажена связь по стандарту RS-232 согласно функциональной схеме устройства. Все запросы высокого уровня следовали от внешнего компьютера, а ответы от устройства, с соблюдением безопасного режима, выступая в качестве дополнительного защитного буфера как ПК, так и устройства. При этом также была реализована возможность быстро переходить на общение по стандарту USB, в случае если у пользователя нет потребности или оборудования для поддержки RS-232. Вдобавок, благодаря имеющимся на плате не занятыми контактам, пользователь может переконфигурировать устройство под доступный протокол коммуникации. Этот подход к общению позволил обмениваться данными и отказаться от дополнительных кнопок на плате, сохранив выводы STM и свободное место. При этом, если пользователю все-таки захочется установить физическую кнопку или потенциометр, то такая возможность сохранена.

Первые запуски системы управления производились с питанием от порта компьютера в 5  $V$ , без внешнего блока питания на 12  $V$ . Были написаны простые программы включающие попеременно светодиоды и производящие переключение драйверов инвертора (HLSD). Так как напряжение на ключи не подается, следовательно, сжечь транзисторы, по ошибке программиста, невозможно, но даже если при этих мерах произойдет аварийная ситуация, то заряд стечет через защитные диоды, не повредив управляющие ячейки. Пример работы одной из таких программ показан на рисунке 24. В данных экспериментах было важно проверить характеристики генерируемого сигнала:

- поведение низкого и высокого уровня;
- структура переднего и заднего фронтов;
- время нарастания и спада;
- наличие шумов;
- выделение тепла;
- влияние изменения частоты переключения.

Более детальные наблюдения показали, что драйверы ключей работают в номинальном, задокументированном производителем, режиме. Шумы присутствуют в малом количестве, при этом наиболее вероятно, что они появились из-за использования щупов, идущих в комплекте с осциллографом, так как смена щупов дала ощутимо меньшую «рябь» шума на нижнем уровне сигнала. Выделение тепла от драйверов инвертора не наблюдалось.

Изменение частоты переключения не приводило к появлению артефактов на сигнале.

<span id="page-46-1"></span>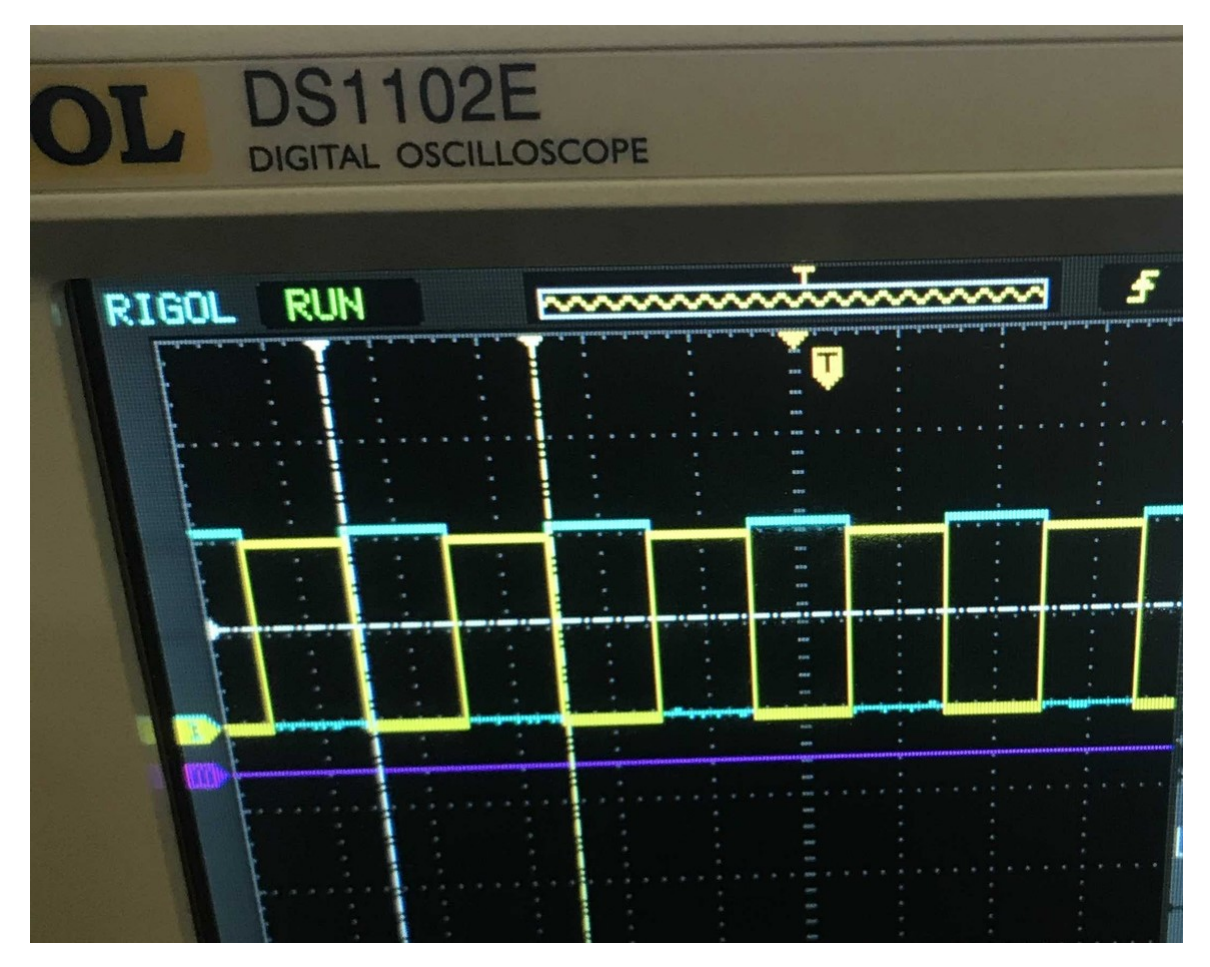

Рис. 24: Осциллограмма переключения HLSD

Во время проведения этих экспериментов возникла проблема с драйвером фазы V. Более детально она описана в разделе [«Возникшие про](#page-52-0)[блемы во время тестирования»](#page-52-0). После ликвидации последствий и решения проблемы исследования были продолжены.

#### <span id="page-46-0"></span>3.2 Эксперименты c коллекторным электромотором

Мотор, рассчитанный на питание от 12 V, 1 A попеременно подключался к фазам управляющей системы, с целью подтверждения предсказуемости работы всех трех фаз устройства. Для этого в программах менялись соответствующие управляющие выходы.

В начале на электромотор было решено подавать нижний уровень на одну фазу и верхний на вторую. При этом открытие ключей производилось

с выдержкой в 200 ns, исключая возможности возникновения сквозных электрических токов и короткого замыкания на переключениях драйверов.

Во время этих экспериментов поведение мотора было прогнозируемым. Вал в момент включения начинал быстрое вращение, осциллограмма показывала ровную линию на уровне  $12$  V, параллельно подключенный вольтметр дублировал данные осциллограммы. Через полсекунды времени двигатель замедлялся в половину, и наблюдатели регистрировали уже  $6 V$  среднего уровня напряжения. При этом на осциллограмме читался график зарядки фазы и момент механического переключения щетки. Функция смещения фазы осциллографа показывала смещение в  $\approx 90^{\circ}$ , пересекаясь с теорией из заголовка о коллекторных двигателях. Эти результаты видны на рисунке [25.](#page-48-0) При этом команда включения реверсивного движения, повторяла вышеописанное поведение в другую сторону.

Такое поведение системы объясняется тем, что при удержании нижнего уровня на соответствующей фазе, и подключении верхнего уровня к противоположной, конденсаторы находятся в разряженном состоянии. Именно поэтому, необходимо время, чтобы электрический ток протек. За это время обмотки электромашины успевают значительно зарядится и конвертировать заряд в большое количество механического движения и тепла.

Очевидно, здесь интересен эксперимент со сменой логики открытия ключей на противоположную. Соответственно подача высокого уровня заранее, и включение низкого уровня со смещением по времени, привела к следующему результату. Система оказывается заряженной заранее и вращение мотора происходит сразу при 6  $V$  среднего напряжения, без резких ускорений. При этом регулируя выдержку можно добиться эффекта старта с повышенным моментом и последующим выходом на номинальное вращение.

48

<span id="page-48-0"></span>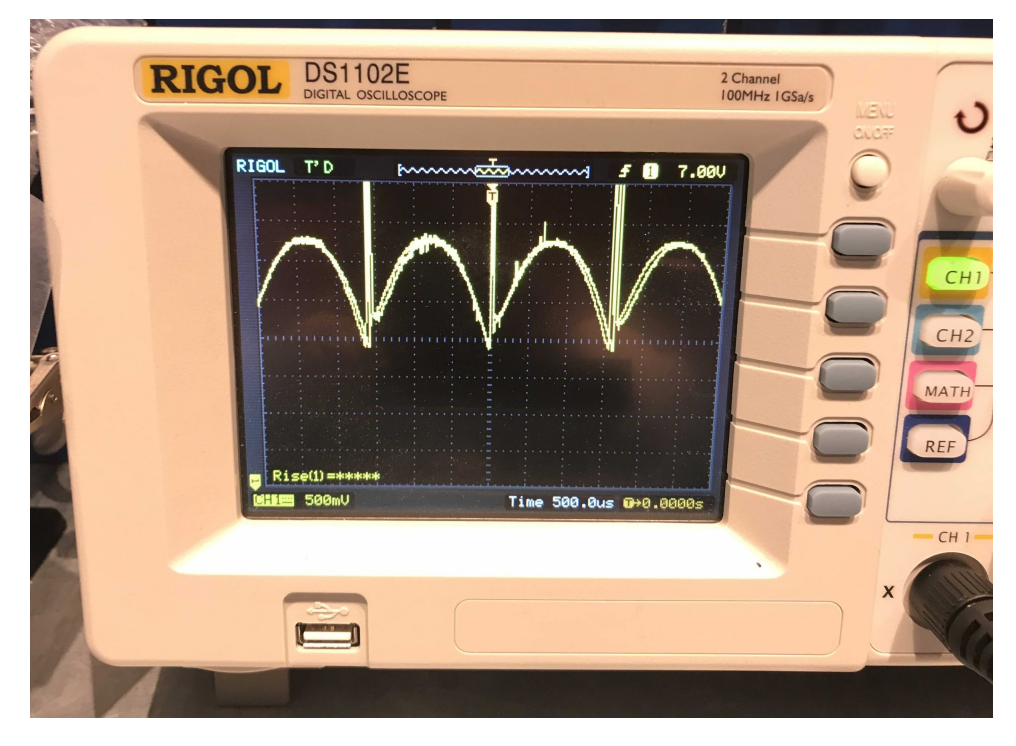

Рис. 25: Осциллограмма вращения коллекторного двигателя при подаче постоянного напряжения

Следующим этапом стало конфигурирование цифро-аналоговых преобразователей (ЦАП), по два на фазу, для наблюдения за входным и выходным уровнем напряжения на фазе, без внешних измерительных приборов. При этом все управляющие каналы были переведены в режим ШИМ. Теперь было важным понять на сколько измерения внутреннего наблюдателя будут отличаться от внешнего. Теперь тесты проводились с дублирующей записью основных характеристик сигнала. На осциллографе были включены встроенные функции обработки сигнала, а данные с ЦАП передавались на компьютер для последующего вычисления показателей. Основные параметры сигнала: среднее напряжение, максимальное и минимальное значение напряжения, частота – отклонились от выдаваемых осциллографом на 1 − 5%. Данные о времени нарастания и спада фронтов разнились на 5−15%. При этом проведя тесты по увеличению частоты входного сигнала были выявленные явные пропуски точек внутренней системы наблюдения. Это указало на то, что частота дискретизации 16 битного ЦАП оказалась недостаточной для захвата высокочастотных сигналов. Была произведена попытка облегчить вычислительную работу, подключив каналы преобразователей к Direct Memory Access (DMA) микроконтроллера. Смена подхода дала незначительное улучшение, но основной положительной стороной стала разгрузка CPU от лишних вычислений.

Далее были проведены тесты вращения коллекторным электромотором при помощи широтно-импульсной модуляции. Здесь, скважность ШИМ регулировалась, подаваемым с ПК внешним сигналом, в виде текстовой команды протокола общения, позже этот шаг был заменен на потенциометр. Однако потенциометр не давал возможности к смене стороны вращения, поэтому был отключен и использован только с целью эксперимента и временного удобства. STM получал сигнал в процентном соотношении относительно высокого уровня, преобразовав принятое значение в ШИМ на указанных выводах. Здесь так же были проведены эксперименты с задержками переключения уровней сигналов. На рисунках 26, 27, 28 изображены осциллограммы сигналов снимаемых с каналов обратной связи. На них видны точки желтого цвета - управляющий сигнал и синего цвета фактический уровень напряжения на исследуемой фазе. Получаемые значения микроконтроллер передавал по протоколу коммуникации на ПК в оцифрованном виде для преобразования в значения электрического тока и наблюдения его поведения в зависимости от прилагаемой на вал двигателя нагрузки и смены скважности управляющего сигнала. Также и сами осциллограммы в ходе экспериментов сигнализировали о воздействии внешней силы на вращение электромотора возрастанием и убыванием считываемых значений

<span id="page-49-0"></span>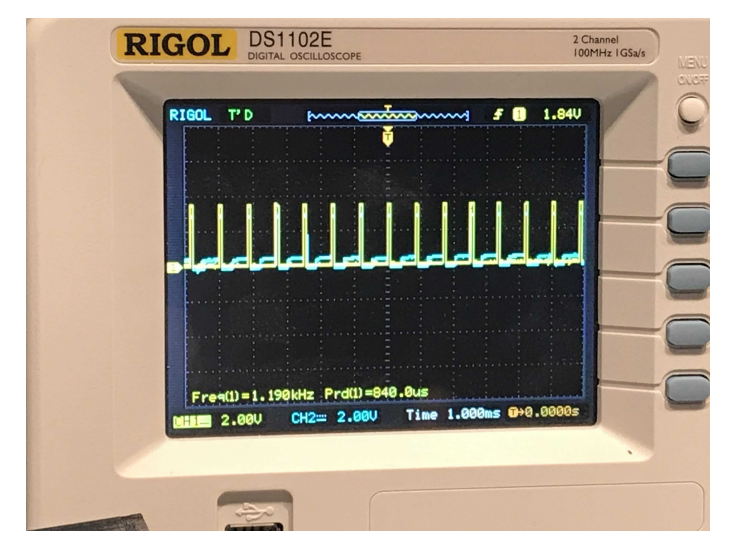

**Рис. 26:** Осциллограмма сигналов, подаваемых на ЦАП,  $PWM = 10\%$ 

<span id="page-50-0"></span>

| <b>RIGOL</b>        | <b>DS1102E</b><br><b>DIGITAL OSCILLOSCOPE</b>       |        | 2 Channel<br>100MHz IGSa/s<br>MENU<br><b>CNICRE</b> |
|---------------------|-----------------------------------------------------|--------|-----------------------------------------------------|
| <b>RIGOL</b><br>T'D | <u>hunn<del>anna</del>nn</u>                        | F<br>Ω | 1.84V                                               |
|                     |                                                     |        |                                                     |
|                     |                                                     |        |                                                     |
|                     | Freq(1)=1.190kHz Prd(1)=840.0us                     |        |                                                     |
|                     | <b>MINE 2.000</b> CH2= 2.000 Time 1.000ms 0+0.0000s |        |                                                     |

Рис. 27: Осциллограмма сигналов, подаваемых на ЦАП,  $PWM = 50\%$ 

<span id="page-50-1"></span>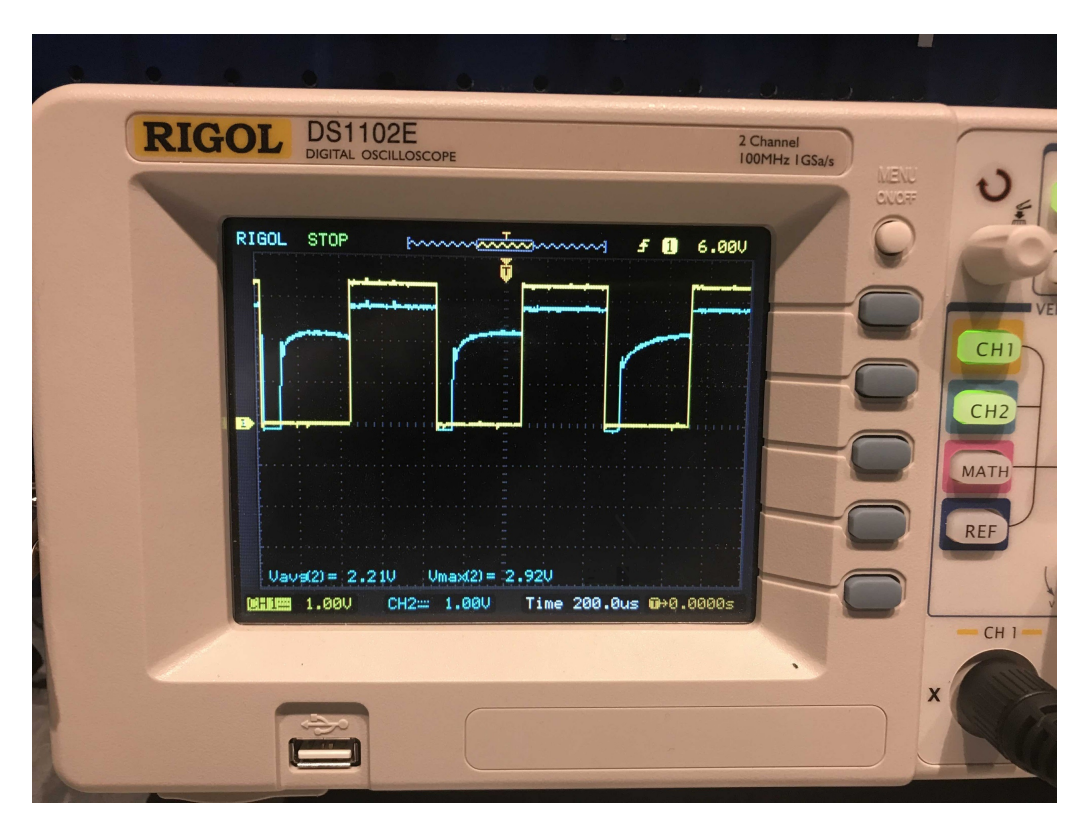

Рис. 28: Осциллограмма сигналов, подаваемых на ЦАП

## <span id="page-51-0"></span>3.3 Эксперименты c подключением абсолютного магнитного энкодера

Для реализации датчикового наблюдения положения ротора у исследователя имелся абсолютный магнитный энкодер AS5048A. Датчик способный выдавать 14 битное значение по I2C и SPI протоколам или 12 битное значение в виде ШИМ сигнала. Был выбран последний вариант реализации. Датчик находился на небольшой печатной плате с установленными фильтрующими питание конденсаторами. Для сборки более стабильного тестового стенда исполнителем была спроектирована 3d модель, фиксирующей электромотор и удерживающей в однозначном положении энкодер, конструкции (см. рисунок [29\)](#page-51-1). Детали были распечатаны на FDM принтере исполнителя из PETG пластика. Эксперименты показали: частота датчика находится в пределах номинальных значений, удобство конструкции для дальнейшего тестирования. Модель имела ручную – достаточно грубую – регулировку положения датчика и возможность установки электромоторов различного типоразмера. Для установки мотора большего диаметра необходимо было перепечатать крепежный элемент. Магнит крепился на вал электромотора. Рисунки [30](#page-52-1) и [31](#page-52-2) иллюстрируют проведенные тесты. На них видны синие точки значений, генерируемых датчиком в виде ШИМ сигнала. Микроконтроллер, получая этот сигнал и вычисляя его скважность, преобразовывал полученное значение в угол поворота ротора мотора и высылал вычисленное значение по протоколу коммуникации ПК.

<span id="page-51-1"></span>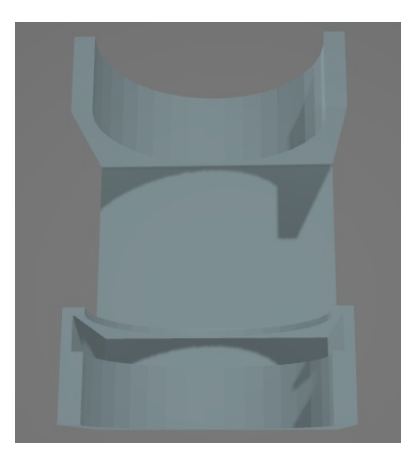

Рис. 29: Модель конструкции для тестов с энкодером

<span id="page-52-1"></span>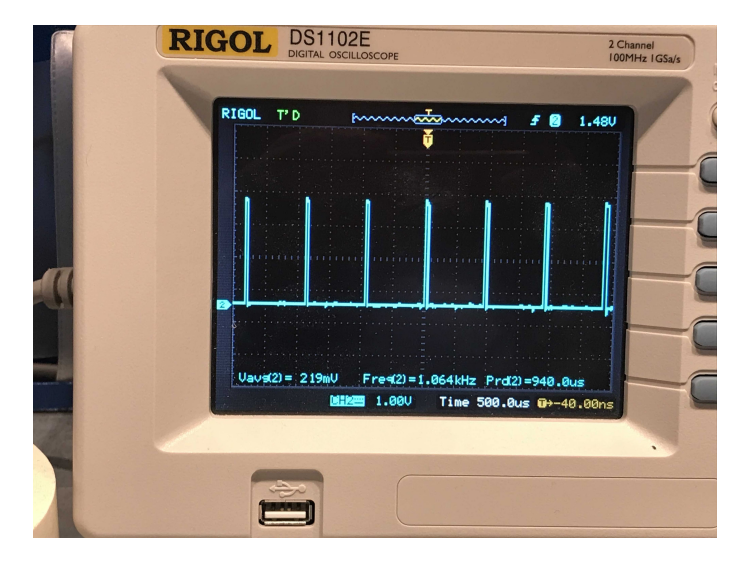

<span id="page-52-2"></span>Рис. 30: Осциллограмма сигнала абсолютного магнитного энкодера

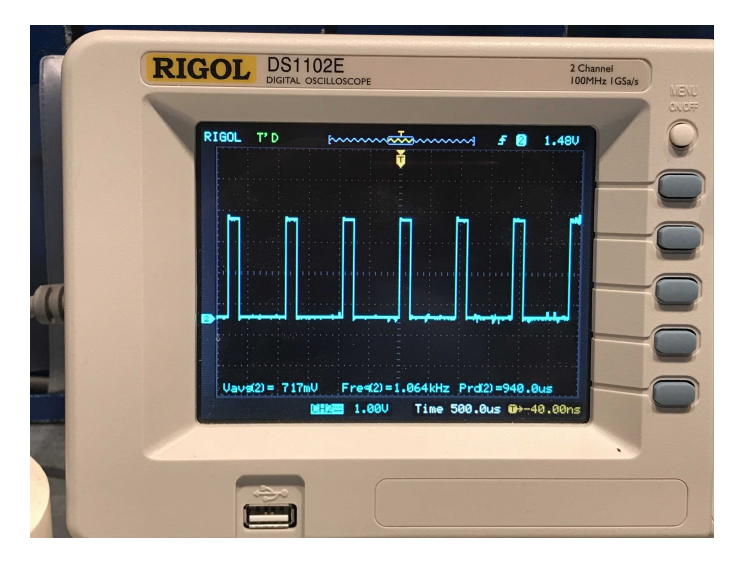

Рис. 31: Осциллограмма сигнала абсолютного магнитного энкодера

#### <span id="page-52-0"></span>3.4 Возникшие проблемы во время тестирования

Сложно представить проходившее исследование без раздела с описанием полученных проблем и способов их решений. Перечислим самые важные из них:

• ошибка, допущенная на этапе проектирования электрической схемы и не замеченная исследователем до этапа тестирования. Совмещение каналов SWCLK, используемого при прошивке микроконтроллера, и канала включения верхнего уровня фазы V. При эксперименте, настроив канал, как выход, во время прошивки произошел конфликт. Появилась некорректная работа программатора, при этом компьютер, как устройство ST-Link-v2 обнаруживал, а программатор плату - нет. Другого микроконтроллера STM у исполнителя не оказалось, для проверки работоспособности программатора. Световая индикация ST-Link-v2 и ПК не сигнализировали об ошибке. Поэтому в поиске возможной причины было принято решение подключить внешнее питание, для проверки теории о его нехватке. Результата в обнаружении микроконтроллера это не дало. Далее последовали попытки загрузить пустую прошивку в RESET режиме. Программатор обнаружил микроконтроллер и процесс прошивки оказался возможен. Но общая ситуация ухудшилась, тем что в момент прошивки верхний уровень фазы V начал тактироваться, как и SWCLK, открывая поток электрического тока на транзисторе и вызывая короткое замыкание на паре ключей. В итоге оба транзистора вышли из строя. При этом прошивка не установилась, вызвав новую ошибку памяти STM. После оценки произошедшего, исполнителем был выпаян резистор, разрывающий связь вывода SWCLK с драйвером ключей. Попытки загрузить прошивку меняя ВООТ1 на ВООТ0, включая режим внутреннего загрузчика, прошли безрезультатно. Смена режима осуществлялась запайкой резистора, на заранее оставленном посадочном месте. Далее была найдена еще одна STM и зафиксирована некорректная работа программатора. Приобретение нового программатора все также не решило проблему с памятью, при этом STM начала определяться и без RESET режима. В конечном итоге проблему удалось решить, осуществив побитовое стирание памяти и копирование НЕХ файла прошивки в память STM в ВООТО режиме с подачей RESET сигнала. При этом SWDIO стал активным и стирание с копированием прошло успешно. Иначе операция завершалась неудачно, включая блокировку доступа к внутренним разделам памяти STM, где хранится прошивка. Включение верхнего уровня фазы V было перепаяно на свободный вывод разъема STM РА10 при помощи резистора сквозного монтажа. Выгоревшие транзисторы были также заменены;

- ошибка, допущенная на этапе проектирования электрической схемы и не замеченная исследователем до этапа тестирования. Неправильный монтаж защитных диодов внешнего канала связи – micro USB-B. При реализации различных протоколов связи с внешним компьютером была замечена проблема с нестабильной работой порта. Во время общения ПК «терял» порт коммуникации устройства. Процесс поиска решения был начат с проверки актуальности драйверов виртуального последовательного порта на компьютере исследователя. После подтверждения их корректной работы стало очевидно, что проблема содержится в шумах, не стекающих через защитные диоды на GND, которые, наоборот, закупоривали помехи в канале. Перепайка обоих диодов решила проблему;
- Появление большого количества неточностей при конфигурации микроконтроллера и долгая работа некоторых команд при программировании. Конфигуратор STM32CubeMX генерировал сильно оптимизированный конфигурационный код опуская некоторые важные детали. Решением стало снижение уровня оптимизации, более тщательная проверка сгенерированного кода и доопределение недостающих характеристик. Естественно, написание всех конфигурационных команд вручную, тоже является решением, но требует значительно более высокого уровня опыта работы с низкоуровневыми микроконтроллерами от пользователя. Большую часть тестирования использовались встроенные библиотеки НАL в силу своего удобства. В местах, требующих повышенного быстродействия и контроля, осуществлялся переход с НАL команд на непосредственную работу с регистрами;
- проблема переключения ножек драйверов инвертора. Возможно, связана с первой описанной проблемой. После установки прошивки до получения RESET сигнала HLSD могли в случайном порядке открыть ключи, вызвав этим аварийную ситуацию. Выводы STM устанавливались в одно из двух состояний, пока шла запись прошивки стандартным способом через Keil uVision5. Здесь два возможных решения. Первое использовать авто сброс (AUTO RESET) на програм-

маторе, что потребует изменения электрической схемы. После него все выводы опускаются в указанное при инициализации положение. Второе не прошивать микроконтроллер с подключенным внешним блоком питания. Даже если драйверы будут колебаться, то электрический ток в инвертор не потечет. Использовался второй вариант, а первый запланирован, как одно из улучшений по модернизации разработанного устройства.

#### <span id="page-55-0"></span>Вывод 3.5

На данный момент проведены эксперименты с периферией разрабатываемой системы. Реализована поддержка нескольких протоколов общения внешнего компьютера с устройством. Опробованы различные режимы вращения коллекторным электродвигателем и проанализированы соответствующие им осциллограммы. Настроены каналы бездатчиковой обратной связи, в виде ADC+DMA, разгружена вычислительная нагрузка микроконтроллера. Спроектирован, произведен и собран испытательный стенд для фиксации электромотора с датчиковой обратной связью. Проведены тесты работы абсолютного магнитного энкодера в режиме ШИМ. Программы при помощи которых проходили эксперименты и тестирование приведены в открытом GitHub репозитории https://github.com/KiriyMIke/Test-programsfor-diploma-project.

#### <span id="page-55-1"></span>Выводы

В ходе проведенной работы получены следующие результаты:

- Спроектированы функциональная и электрическая схемы управляющей системы, трассировка многослойной печатной платы управляющей системы, производство и сборка одного испытательного образца.
- Проведен ряд испытаний полученного устройства, в том числе верификация заявленных производителем характеристик компонентов.
- Проведены исследования работы коллекторного электромотора в различных режимах генерации управляющего сигнала.
- Подготовлены соответствующие каналы для реализации управления электромотором с обратной связью, как для режима работы по обратной ЭДС, так и для режима работы с датчиками, с целью исследования и реализации более сложных алгоритмов управления различными по типу двигателями.
- В данный момент результаты и сам испытательный стенд используются исполнителем в компании АО «Цифровая Сборка» в целях обучения и проверки идей по части фрезеровки, сверловки и иных работ, подразумевающих использование электродвигателя.

#### <span id="page-56-0"></span>Заключение

Произведенный тестовый образец удовлетворяет всем требованиям поставленной задачи. Для проведения экспериментов был собран испытательный стенд. Автором получены ценный опыт и знания в области схемотехники и электроники, особенно в части создания систем управления электроприводом, а также представление о технологическом процессом производства печатных плат. Были начаты работы по реализации различных методов управления электроприводами, проанализированы полученные результаты. Приобретенные знания и опыт, как и сам образец, нашли свое применение в работе над реальными практическими задачами в сфере робототехники и высокоточных измерений.

В ближайшем будущем планируется приступить к подробному изучению и реализации методов управления бесколлекторным электромотором и шаговым двигателем. Также планируется начать работу по изучению гармонического двигателя, набирающего популярность в последнее время.

Помимо этого, может оказаться полезным спроектировать второй испытательный образец, предназначенный для более мощных электромашин. Структура функциональной схемы будет дополнена тормозным резистором и другими аспектами, относящимися непосредственно к промышленным решениям, например, по части безопасности. Это широко расширит практическое применение обучающего тестового стенда и даст пользователю наиболее приближенные к реальности условия для обучения.

Наконец, тестовый стенд может быть использован на кафедре компьютерных технологий и систем для использования студентами в процессе обучения с целью практической реализации и решения различных задач управления и других прикладных применений.

#### Список литературы

- <span id="page-57-0"></span>[1] ГОСТ 27471-87 Машины электрические вращающиеся. Термины и определения.
- <span id="page-57-1"></span>[2] ГОСТ Р 53429-2009 Платы печатные. Основные параметры конструкции.
- <span id="page-57-5"></span>[3] Хоровиц П., Хилл У. Искусство схемотехники. В 3-х томах. Т.1. Пер. с англ.– 4-е изд. перераб. и доп.–М.: МИР, 1993.–413 с.
- <span id="page-57-6"></span>[4] Хоровиц П., Хилл У. Искусство схемотехники. В 3-х томах. Т.2. Пер. с англ.– 4-е изд. перераб. и доп.–М.: МИР, 1993.–371 с.
- <span id="page-57-7"></span>[5] Хоровиц П., Хилл У. Искусство схемотехники. В 3-х томах. Т.3. Пер. с англ.– 4-е изд. перераб. и доп.–М.: МИР, 1993.–367 с.
- <span id="page-57-2"></span>[6] IGBT Overcurrent and Short-Circuit Protection in Industrial Motor Drives [Электронный ресурс]: [URL:](URL: https://www.analog.com/ru/technical-articles/igbt-overcurrent-and-short-circuit-protection-in-industrial-motor-drives.html) [https://www.analog.com/ru/technical-articles/](URL: https://www.analog.com/ru/technical-articles/igbt-overcurrent-and-short-circuit-protection-in-industrial-motor-drives.html) [igbt-overcurrent-and-short-circuit-protection-in-industrial-m](URL: https://www.analog.com/ru/technical-articles/igbt-overcurrent-and-short-circuit-protection-in-industrial-motor-drives.html)otor-o [html](URL: https://www.analog.com/ru/technical-articles/igbt-overcurrent-and-short-circuit-protection-in-industrial-motor-drives.html) (дата обращения: 24.05.2021)
- <span id="page-57-3"></span>[7] High-Performance Motor Drives [Электронный ресурс]: [URL:https://](URL: https://www.researchgate.net/publication/261774243_High-Performance_Motor_Drives) [www.researchgate.net/publication/261774243\\_High-Performance\\_](URL: https://www.researchgate.net/publication/261774243_High-Performance_Motor_Drives) [Motor\\_Drives](URL: https://www.researchgate.net/publication/261774243_High-Performance_Motor_Drives) (дата обращения: 24.05.2021)
- <span id="page-57-4"></span>[8] Design and prototyping methods for brushless motors and motor controls [Электронный ресурс]: [URL:https://dspace.mit.edu/handle/1721.1/](URL: https://dspace.mit.edu/handle/1721.1/61599) [61599](URL: https://dspace.mit.edu/handle/1721.1/61599) (дата обращения: 24.05.2021)
- <span id="page-58-2"></span>[9] ODrive Documentation [Электронный ресурс]: [URL:https://docs.](URL: https://docs.odriverobotics.com/) [odriverobotics.com/](URL: https://docs.odriverobotics.com/) (дата обращения: 24.05.2021)
- <span id="page-58-3"></span>[10] mjBots Robotic Systems [Электронный ресурс]: [URL:https://mjbots.](URL: https://mjbots.com/) [com/](URL: https://mjbots.com/) (дата обращения: 24.05.2021)
- <span id="page-58-4"></span>[11] STM32F303xC datasheet [Электронный ресурс]: [URL:https://static.](URL: https://static.chipdip.ru/lib/828/DOC004828148.pdf) [chipdip.ru/lib/828/DOC004828148.pdf](URL: https://static.chipdip.ru/lib/828/DOC004828148.pdf) (дата обращения: 24.05.2021)
- <span id="page-58-5"></span>[12] AD8605x datasheet [Электронный ресурс]: [URL:https://static.](URL: https://static.chipdip.ru/lib/310/DOC000310082.pdf) [chipdip.ru/lib/310/DOC000310082.pdf](URL: https://static.chipdip.ru/lib/310/DOC000310082.pdf) (дата обращения: 24.05.2021)
- <span id="page-58-6"></span>[13] IR2101 datasheet [Электронный ресурс]: [URL:https://static.](URL: https://static.chipdip.ru/lib/223/DOC000223844.pdf) [chipdip.ru/lib/223/DOC000223844.pdf](URL: https://static.chipdip.ru/lib/223/DOC000223844.pdf) (дата обращения: 24.05.2021)
- <span id="page-58-7"></span>[14] IRF7452PbF datasheet [Электронный ресурс]: [URL:https://static.](URL: https://static.chipdip.ru/lib/300/DOC000300226.pdf) [chipdip.ru/lib/300/DOC000300226.pdf](URL: https://static.chipdip.ru/lib/300/DOC000300226.pdf) (дата обращения: 24.05.2021)

## <span id="page-58-0"></span>Приложение

#### <span id="page-58-1"></span>Полная функциональная схема

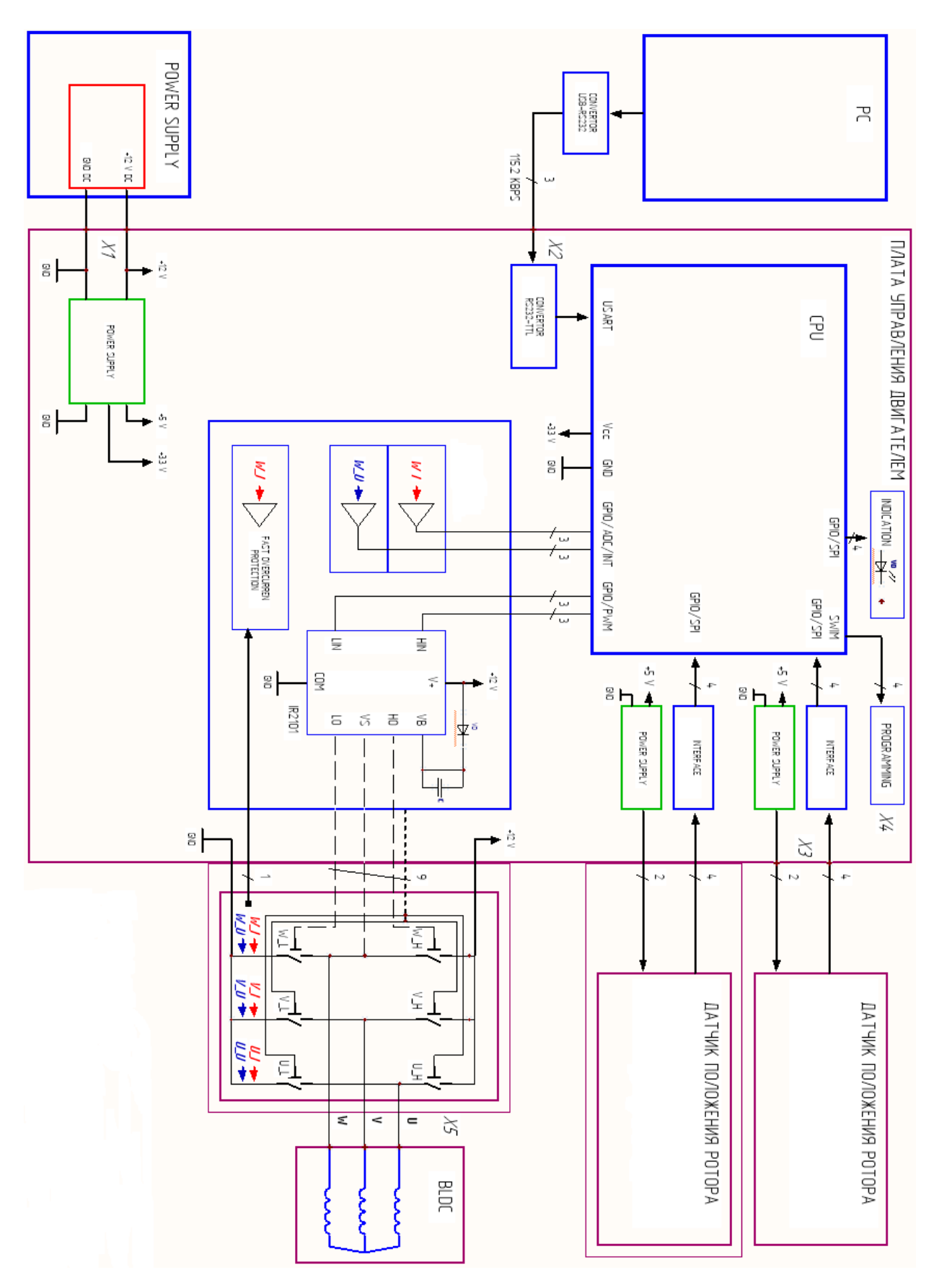

Рис. 32: Полная функциональная схема

<span id="page-60-0"></span>Результаты промежуточных этапов трассировки печатной платы

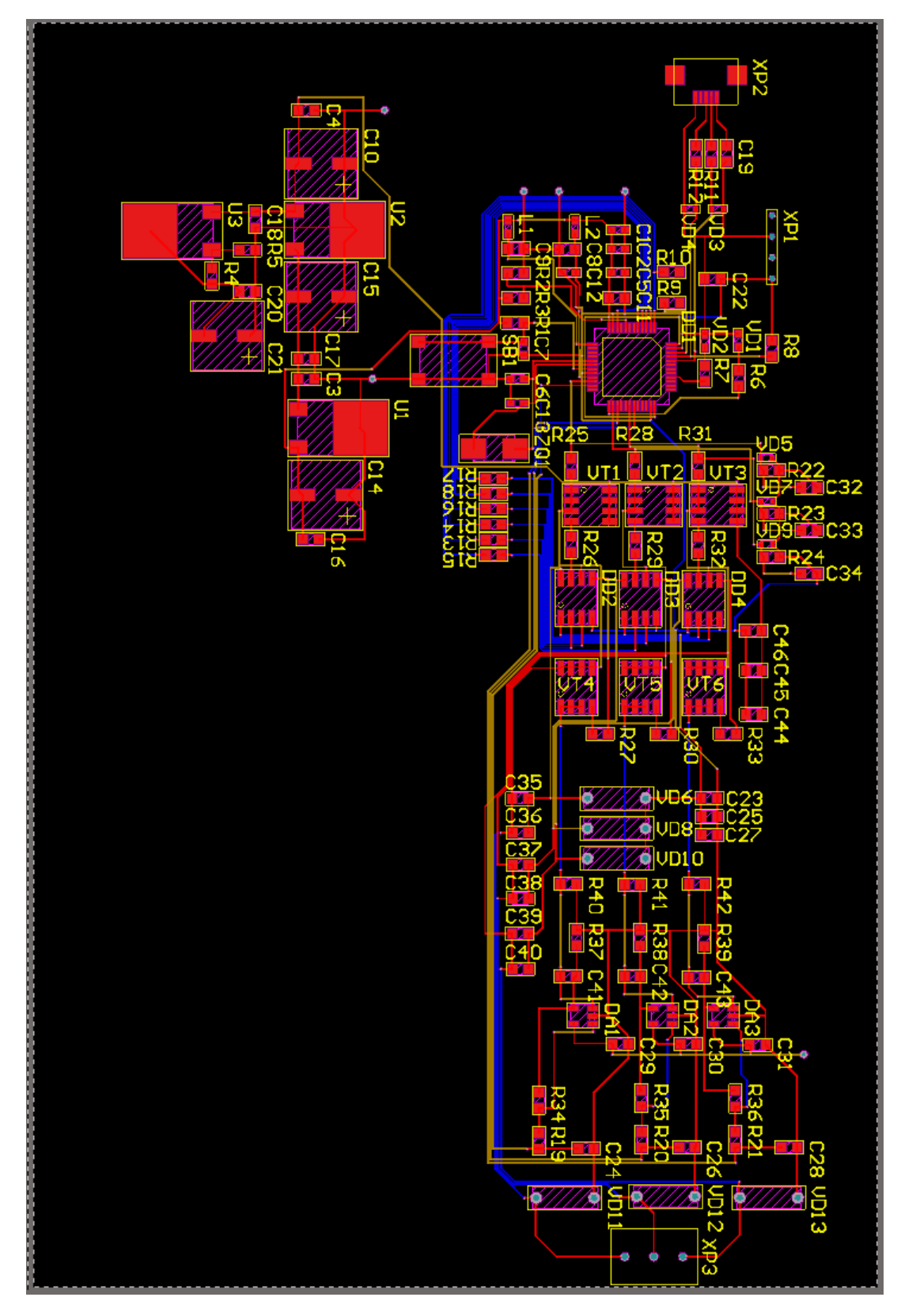

Рис. 33: Результат разводки платы после первой итерации

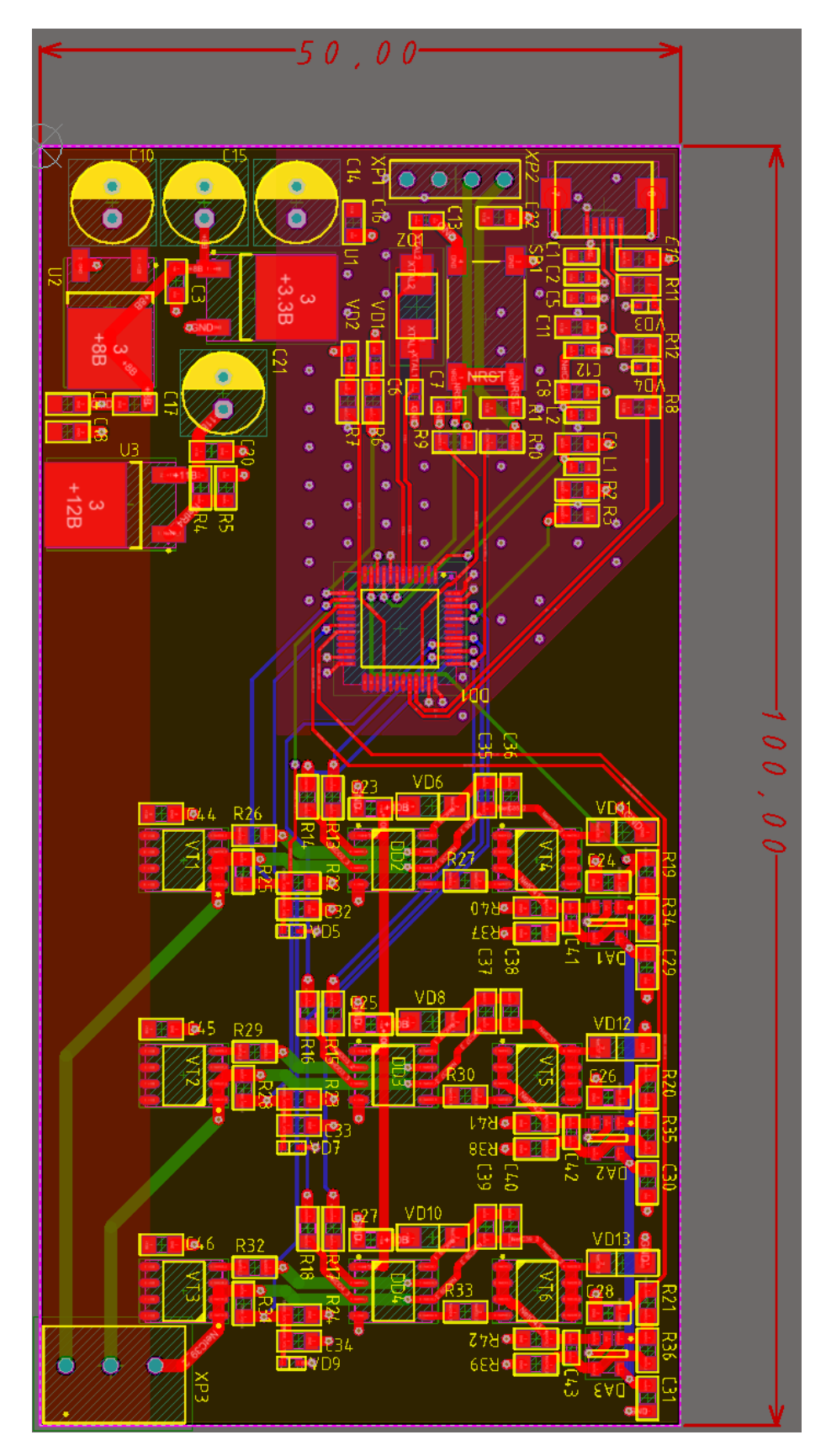

Рис. 34: Результат разводки платы после второй итерации

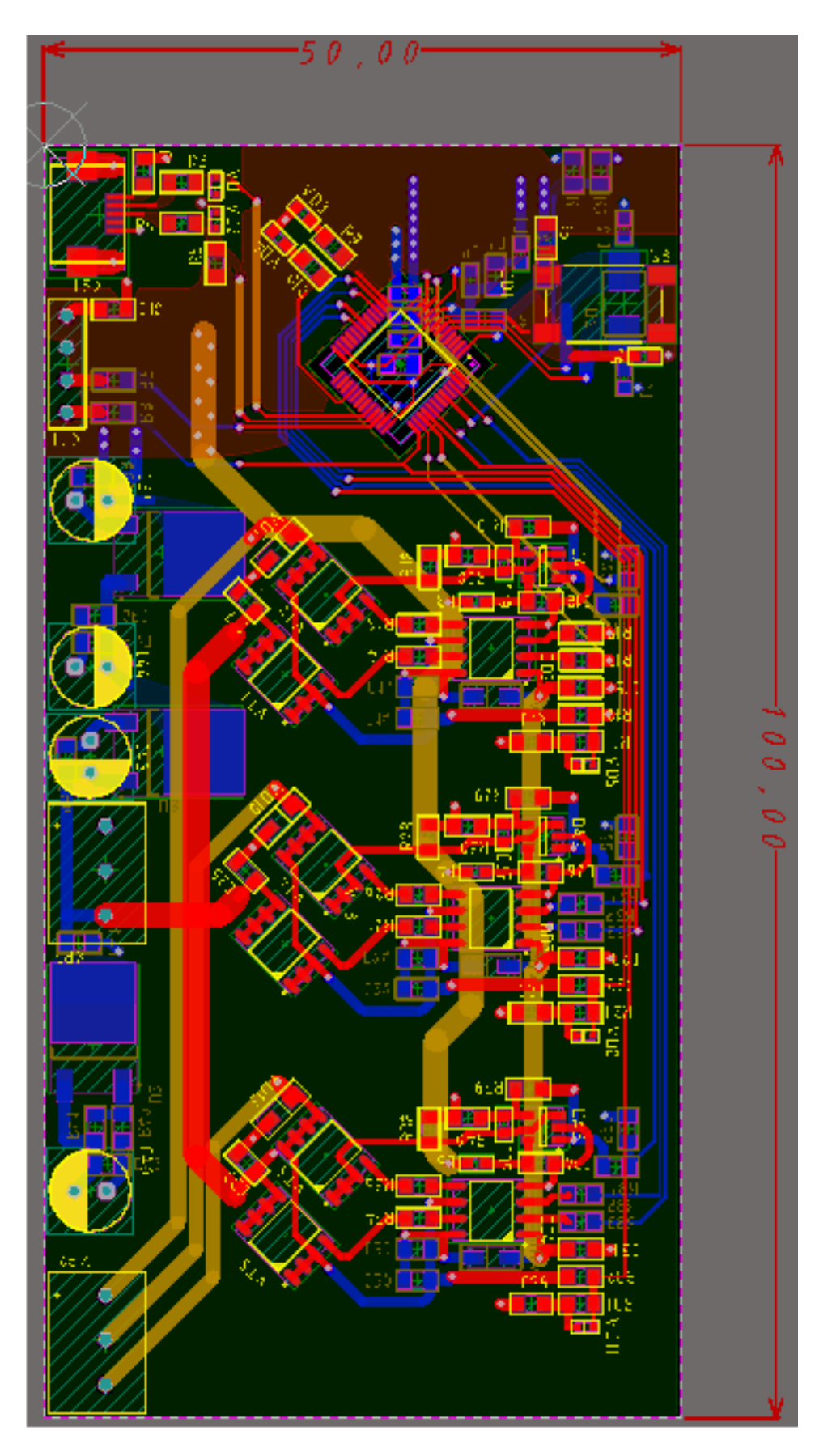

Рис. 35: Результат разводки платы после третьей итерации

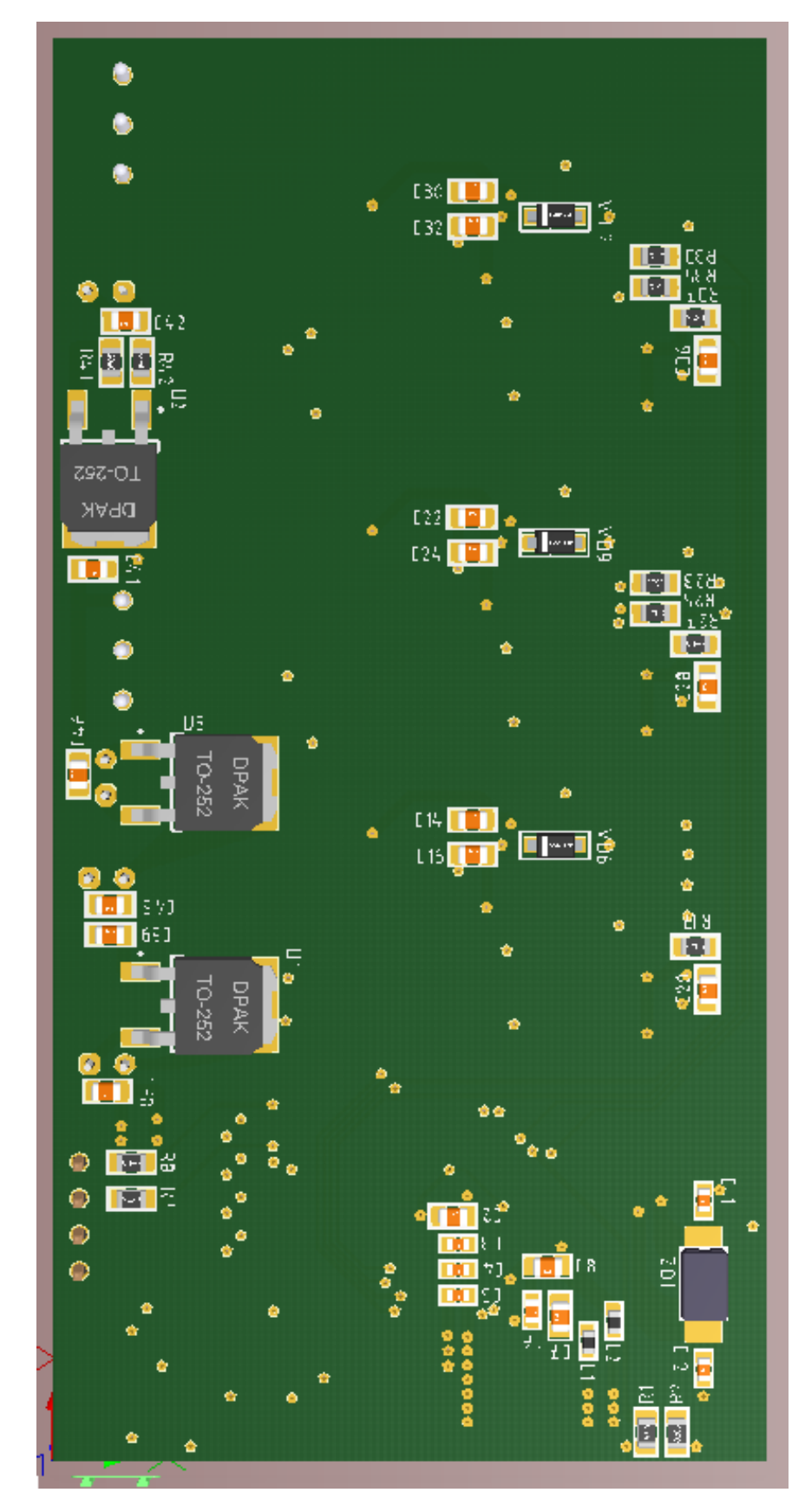

Рис. 36: Результат разводки платы после третьей итерации, 3d вид

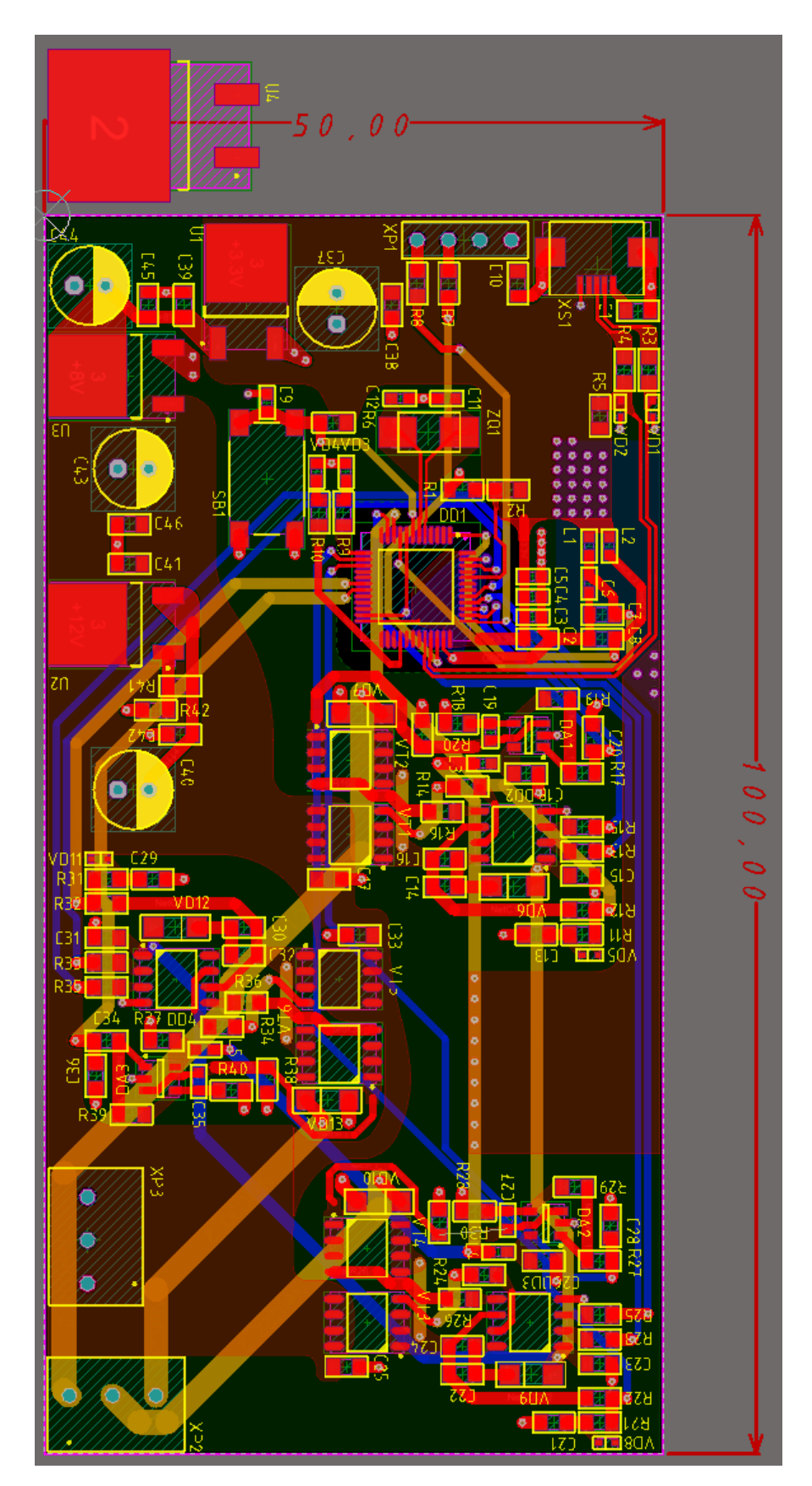

Рис. 37: Результат разводки платы после четвертой итерации

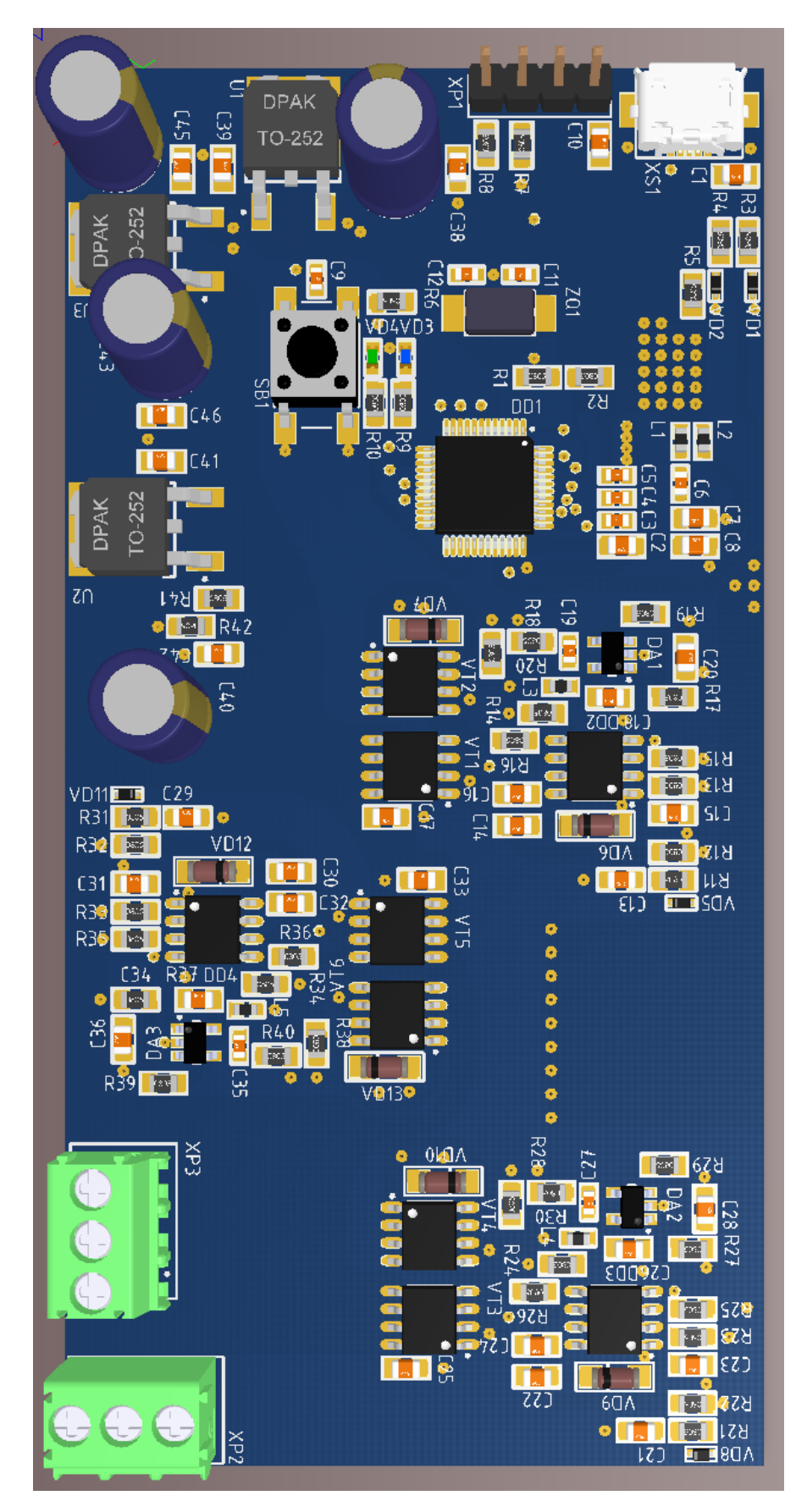

Рис. 38: Результат разводки платы после четвертой итерации, 3d вид

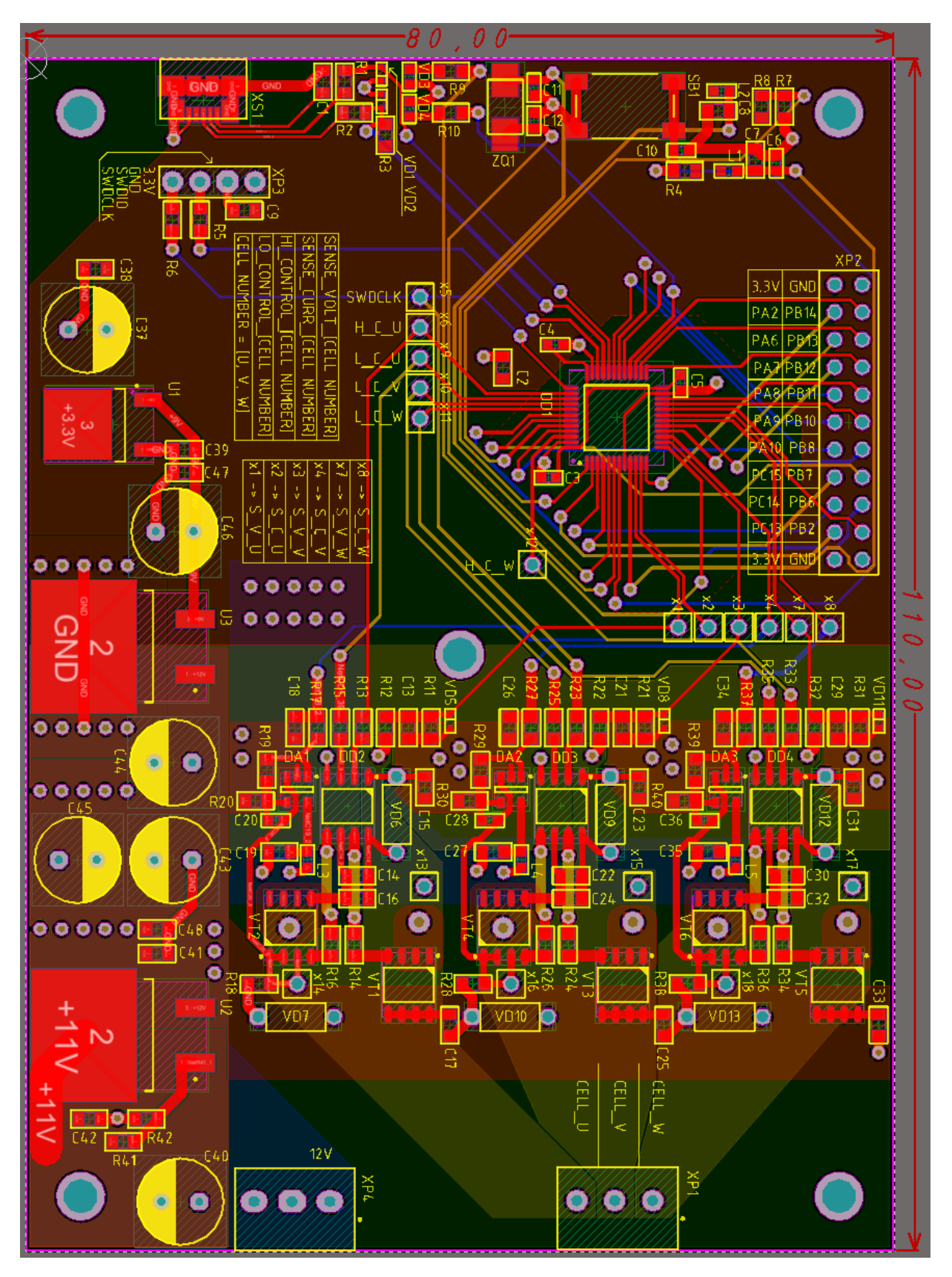

Рис. 39: Результат разводки платы после пятой итерации

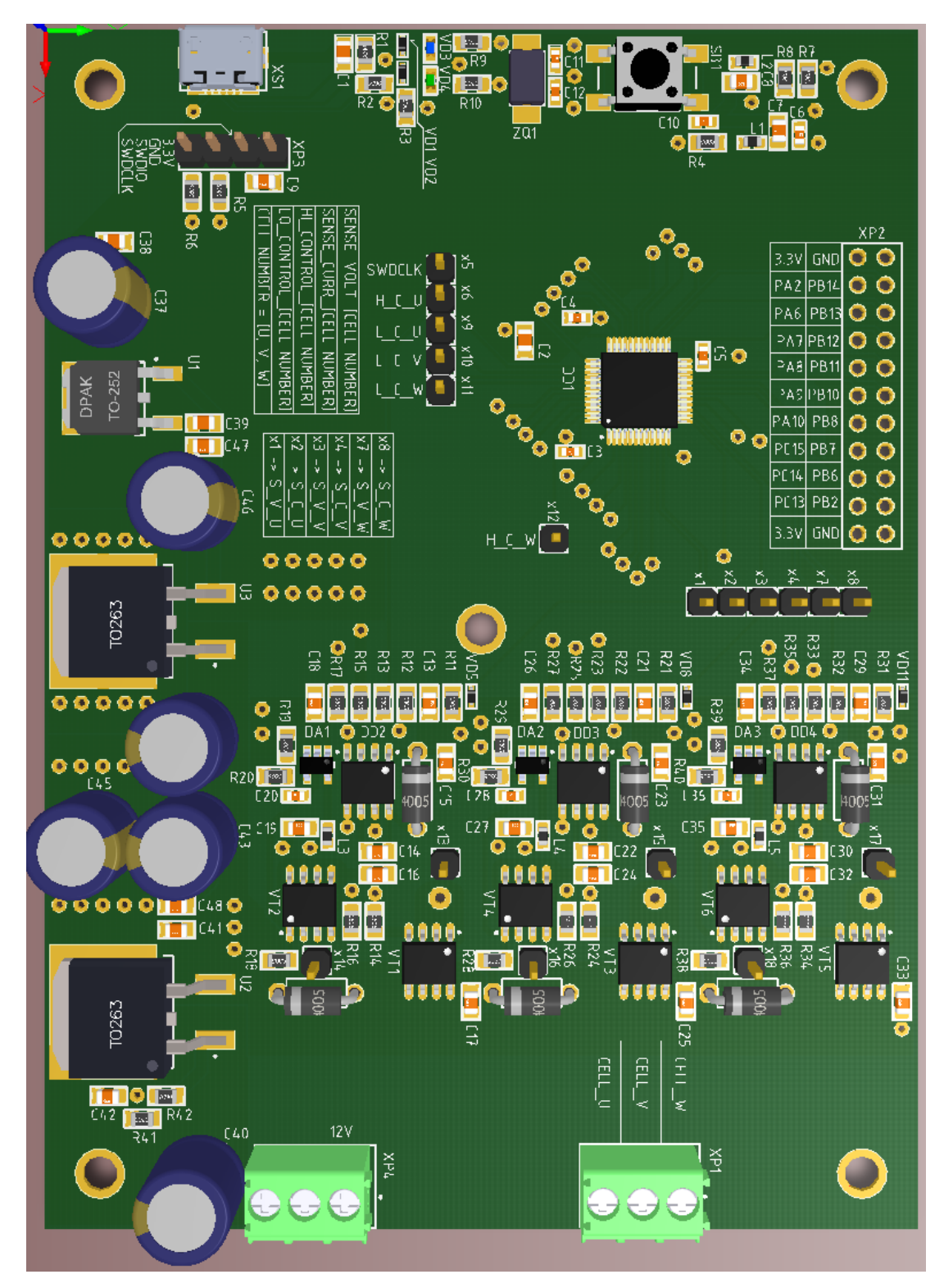

Рис. 40: Результат разводки платы после пятой итерации, 3d вид

# <span id="page-67-0"></span>Использованная компонентная база

| <b>DIODE: SOD523</b>                                                                  | DIODE: DO-41                                           | <b>D2PAK</b>                                                                                                    | D2PAK                                                                     | <b>CONN</b>                                                     |                                                                       | CAP: D8C3.5H12                                                                                                    | CAP: 0805                                          |                  | CAP: 0805                                                            | CAP: 0805                                         | CAP: 0805                                                   | CAP: 0603                                                          | CAP: 0603                                                                                | CAP: 0603                                               | BUT: 6x6 SMD                                                       | <b>S-SOIC</b>                                               | $9 - 800C$                                                                    | 48-LQFP                                                                                       | 47346-0001 usb                                      | <b>Footprint</b>            |
|---------------------------------------------------------------------------------------|--------------------------------------------------------|----------------------------------------------------------------------------------------------------|---------------------------------------------------------------------------|-----------------------------------------------------------------|-----------------------------------------------------------------------|----------------------------------------------------------------------------------------------------|----------------------------------------------------|------------------|----------------------------------------------------------------------|---------------------------------------------------|-------------------------------------------------------------|--------------------------------------------------------------------|------------------------------------------------------------------------------------------|---------------------------------------------------------|--------------------------------------------------------------------|-------------------------------------------------------------|-------------------------------------------------------------------------------|-----------------------------------------------------------------------------------------------|-----------------------------------------------------|-----------------------------|
| PESD3V3S1                                                                             | <b>S00PNI</b>                                          | LM317D2T-TR                                                                                                    | L7809CD2T-TR                                                              | <b>PLS-1</b>                                                    |                                                                       | <b>NOG nOOL</b>                                                                                                    | $\overline{10.50N}$                                |                  | <b>NOS 101</b>                                                       | 1000 25V                                          | 0,1u 50V                                                    | 20p 25V                                                            | 1000 25V                                                                                 | 0, 1u 25V                                               | 1-1437565-6<br>(FSM1LP)                                            | IRF7452PBF                                                  | R2101STRPBF                                                                   | STM32F303CCT6                                                                                 | micro USB-B                                         | <b>Comment</b>              |
| VD8, VD11<br>VD1, VD2, VD5,                                                           | VD10, VD12,<br>VD <sub>13</sub><br>VD6, VD7, VD9       | $\overline{5}$                                                                                                    | SQ                                                                        | 81X<br>x15, x16, x17                                            | x12, x13, x14,<br>x5, x6, x7, x8,<br>x1, x2, x3, x4,<br>x9, x10, x11, | C44, C45, C46<br>C37, C40, C43                                                                                            | C32, C33<br>C16, C17, C23,<br>C24, C25, C31,       | C2, C7, C8, C15, | C14, C22, C30                                                        | C13, C18, C21,<br>C26, C29, C34                   | C1, C9, C19,<br>C47, C48<br>C39, C41, C42,<br>C27, C35, C38 | C11, C12                                                           | C36<br>C6, C20, C28,                                                                     | C3, C4, C5, C10                                         | SB1                                                                | VT4, VT5, VT6<br>VT1, VT2, VT3,                             | DD2, DD3, DD4                                                                 | <b>DD1</b>                                                                                    | <b>NS1</b>                                          | <b>Designator</b>           |
| https://www.chipdip.ru/produ<br>ct/pesd3v3s1ub.115                                    | https://www.chipdip.ru/produ<br>ct/1n4005-2            | ct/lm317d2t<br>https://www.chipdip.ru/produ                                                                               | https://www.chipdip.ru/produ<br>ct/I7809cd2t                              | https://www.chipdip.ru/produ<br>ct/pls-10-ds1021-1-10sf112      |                                                                       | https://www.chipdip.ru/produ<br>ct0/9000304962                                                                            | https://www.chipdip.ru/produ<br>ct0/34606          |                  | ct/gmn21br61e106ka73l<br>https://www.chipdip.ru/produ                | https://www.chipdip.ru/produ<br>ct0/522764173     | https://www.chipdip.ru/produ<br>ct0/642412305               | https://www.chipdip.ru/produ<br>ct/grm1885c1h200j                  | https://www.chipdip.ru/produ<br>ct/grm1885c1h102                                         | ct0/226236018<br>https://www.chipdip.ru/produ           | ct/tyco-1-1437565-6-fsm1lp<br>https://www.chipdip.ru/produ         | https://www.chipdip.ru/produ<br>ct/irf7452pbf               | ct/ir2101strpbf-2<br>https://www.chipdip.ru/produ                             | ct/stm32f303cct6-2<br>https://www.chipdip.ru/produ                                            | ct/molex-47346-0001<br>https://www.chipdip.ru/produ | <b>HelpURL</b>              |
| <b>G</b>                                                                              | თ                                                      |                                                                                                    |                                                                           | ಹ                                                               |                                                                       | თ                                                                                                    | ನ                                                  |                  | ω                                                                    | თ                                                 | ₿                                                           | Z                                                                  | 4                                                                                        | 4                                                       |                                                                    | თ                                                           | ω                                                                             |                                                                                               |                                                     | Quantity on PCB Item number |
|                                                                                       |                                                        |                                                                                                    |                                                                           | 9000363258 mm12                                                 |                                                                       |                                                                                                    |                                                    |                  |                                                                      |                                                   |                                                             |                                                                    |                                                                                          |                                                         |                                                                    |                                                             |                                                                               |                                                                                               |                                                     |                             |
| 9000062477 PESD3V3S1UB, 115, 3all NTHbili AMOA oT ESD [SOD-523]<br>Чтобы активировать | 9000461662 1N4005, Диод выпрямительный 1A 600B [DO-41] | 584550006 выходного напряжения 1.2В<br>LM317D2T-TR, 3-х выводной регулятор напряжения с установкой<br>37B, 1.5A, [D2-PAK] | 495128778   Г7809СD2Т-ТR, Стабилизатор напряжения +9В, 1.5А, 4%, [D2-PAK] | PLS 10 (DS1021-1*10SF112),<br>Bилка штыревая 2.54мм 1х10 прямая |                                                                       | 9000304962 Конденсатор электролитичес<br>ECAP (K50-35), 100 MKФ, 50 B, 105°C, 8x11.5, B41851A6107M000,<br>кий алюминиевый | 34606 Kep. ЧИП конд. 1 мкФ Y5V, +80-20%, 0805, 50B |                  | 9000122618 Kep. чип.конд. 0805 X5R 10мкФ 25B 10%, GRM21BR61E106KA73L | 522764173 Kep YMN конд. 1000nФ 50B, NP0, 5%, 0805 | 642412305 Kep. 4MT конд. 0.1 мкф Y5V 50B, +80-20%, 0805     | 268501846 Kep. HVIT KOHA, 20no NPO 50<br>B 5% 0603, GRM1885C1H200J | 357432782 Конденсатор<br>Kep. ЧИП конд. 1000пф NPO<br>50B 5% 0603 (1Hφ), GRM1885C1H102J, | 226236018 Kep. ЧИП конд. 0.1мкФ, Y5V 50B, +80-20%, 0603 | 9000190851 1-1437565-6 (FSM1LP), KHonka TakTobaa h=3.1 MM SMD SPST | 9000038284 IRF7452PBF, Транзистор, N-канал 100B 4.5A [SO-8] | 9000291117   IR2101STRPBF, Драйвер ключей верхнего и нижнего уровней [SOIC-8] | 9000238998 Flash [LQFP-48]<br>STM32F303CCT6, MMKpokoHTponnep, 32-bit ARM Cortex M4 RISC 256KB | 9000144095 47346-0001, Pasbew micro USB-B           | Model name                  |
| Nexperia<br>Vindows, перейдите                                                        | Diotec                                                 | ST Microelectronics                                                                                                    | ST Microelectronics                                                       | Connfly                                                         |                                                                       | <b>Epcos</b>                                                                                                    | Тайвань                                            |                  | <b>Murata</b>                                                        | 1айвань                                           | Гайвань                                                     | <b>Murata</b>                                                      | <b>Murata</b>                                                                            | Тайвань                                                 | <b>TE Connectivity</b>                                             | 元                                                           | $\overline{\overline{x}}$                                                     | <b>ST Microelectronics</b>                                                                    | <b>Molex</b>                                        | Manufacturer                |

Рис. 41: Таблица использованных компонентов, часть 1

|                                                                                                    | ω<br>2239234181 размахом выходного сигнала, 10MFц, 2.7B:5.5B [SOT-23-5]<br>АD8605АRTZ-REEL7, Прецизионный, малошумящий ОУ с полным | ct/ad8605artz<br>https://www.chipdip.ru/produ                         |                                                                                    | AD8605ARTZ-REEL7 DA1, DA2, DA3 | <b>SOT23-5</b>                                       |
|----------------------------------------------------------------------------------------------------|----------------------------------------------------------------------------------------------------|-----------------------------------------------------------------------|------------------------------------------------------------------------------------|--------------------------------|------------------------------------------------------|
| NX5032GA-8MHz, 8 MFu, 30/20ppm, 8n 0, -40 + 85°C, SMD                                                         | 9000523954 5.0*3.2*1.3мм, Кварцевый резонатор                                                                                      | ct0/9000523954<br>https://www.chipdip.ru/produ                        | <b>ZQ1</b>                                                                         | <b>NX5032GA-8MHz</b>           | SMD_CRYSTAL_U<br>$rac{z}{4}$                         |
| увствительный резистор 0.01 Oм 1% SMT                                                                         | ω<br>8778918552 CRA2512-FZ-R010ELF, TOKOY                                                                                          | ct0/8778918552<br>hood/n dipdip.mww//.sqlt                            | R18, R28, R38                                                                      | R010ELF<br>CRA2512-FZ-         | <b>RES: 0805</b>                                     |
| <b>peaverop</b> (SMD)                                                                                         | თ<br>9000079455 0.125BT 0805 51 OM, 1%, YIMI                                                                                       | <b>Ct0/9000079455</b><br>https://www.chipdip.ru/produ                 | R14, R16, R24<br>R26, R34, R36                                                     | $\overline{5}$                 | <b>RES: 0805</b>                                     |
|                                                                                                    | 4<br>9000079526 0.125Вт 0805 33 кОм, 1%, Чип резистор (SMD)                                                                        | https://www.chipdip.ru/produ<br>ct0/9000079526                        | R39<br>R4, R19, R29,                                                               | 33K                            | <b>RES: 0805</b>                                     |
|                                                                                                    | 9000079474 0.125BT 0805 330 OM, 1%, 4Mn peavcrop (SMD)                                                                             | F400000079474<br>https://www.chipdip.ru/produ                         | R5, R6, R9, R10                                                                    | 330                            | <b>RES: 0805</b>                                     |
|                                                                                                    | თ<br>9000079498 0.125BT 0805 3.3 кOм, 1%, Чип резистор (SMD)                                                                       | R3, R7, R8, R12, https://www.chipdip.ru/produ<br>6676200006/012       | R22, R32                                                                           | 3.3K                           | <b>RES: 0805</b>                                     |
| peaverop (SMD)                                                                                                | Z<br>9000079448 0.125BT 0805 27 OM, 1%, YIMI                                                                                       | ct0/9000079448<br>https://www.chipdip.ru/produ                        | R1, R2                                                                             | $\overline{z}$                 | <b>RES: 0805</b>                                     |
|                                                                                                    | 9000079471 0.125BT 0805 240 Om, 1%, Чип резистор (SMD)                                                                             | ct0/9000079471<br>https://www.chipdip.ru/produ                        | <b>R41</b>                                                                         | 240                            | <b>RES: 0805</b>                                     |
| peancrop (SMD)                                                                                                | ಹ<br>9000079486 0.125BT 0805 1 KOM, 1%, YMn                                                                                        | G10/900029486<br>https://www.chipdip.ru/produ                         | R17, R20, R21,<br>R11, R13, R15<br>R35, R37, R40<br>R30, R31, R33<br>R23, R25, R27 | ₹                              | <b>RES: 0805</b>                                     |
| 9000079492 0.125BT 0805 1.8 кОм, 1%, Чип резистор (SMD)                                                       |                                                                                                    | Ct0/9000079492<br>hpoud/nu dipdius www.r.sdpu                         | R42                                                                                | 1.8k                           | <b>RES: 0805</b>                                     |
|                                                                                                    | Bblule yare BHec PLS-10                                                                                                    | ct/pls-10-ds1021-1-10sf112<br>https://www.chipdip.ru/produ            | XP2                                                                                | PLS-22                         | PLS-22                                               |
| пеный 70мКд SMD0603                                                                                           | 939848017 KP-1608MGC, CBET04M04 3e                                                                                                 | ct/kp-1608mgc<br>https://www.chipdip.ru/produ                         | PO <sub>V</sub>                                                                    | <b>green</b>                   | LED: 0603G                                           |
| 952352225 KP-1608SURC, Светодиод красный 150 мКд SMD0603                                                      |                                                                                                    | ct/kp-1608surc<br>https://www.chipdip.ru/produ                        | SQV                                                                                | Leq                            | LED: 0603B                                           |
| 9000329483 KLS2-350-3.50-03P-4S (ED350V-03P), Клеммник, 3-контактный, 3.5мм                                   |                                                                                                    | ed350v-03p<br>ct/kis2 350 3.50 03p 4s<br>https://www.chipdip.ru/produ | XP1, XP4                                                                           | St-d <sub>8</sub> 0            | $\frac{4}{5}$<br>KL S2-350-3.50-03P L KL S2-350-3.50 |
|                                                                                                    | C)<br>8001977600 BLM18RK601SN1D                                                                                                    | https://www.chipdip.ru/produ<br>0097761008112                         | 5<br>11, 12, 13, 14,                                                               | BLM18RK601SN1D                 | IND: 0603                                            |
|                                                                                                    | Bblue ywe arec PLS-10                                                                                                    | ct/pls-10-ds1021-1-10sf112<br>https://www.chipdip.ru/produ            | XP3                                                                                | $BLS-4$                        | <b>DS1021-1x3</b>                                    |
| 167137108 напряжения, +3.3 В, 0.8А [ТО-252 / DPAK]<br>LM1117DT-3.3/NOPB, Линейный регулятор с низким падением |                                                                                                    | ct/lm1117dt-3.3-nopb<br>https://www.chipdip.ru/produ                  | Ξ,                                                                                 | LM1117DT-                      | <b>DPAK</b>                                          |

Рис. 42: Таблица использованных компонентов, часть 2